નગર પ્રાથમિક શિક્ષણ સમિતિ,અમદાવાદ <u> જાવક નં............તા...............</u>

પ્રતિ, જાહેર માહિતી અધિકારીશ્રી અને એસેસર અને ટેકસ કલેકટર, અમદાવાદ મ્યુનિ.કોર્પોરેશન, મહાનગર સેવા સદન, આર.ટી.આઈ.સેલ વિભાગ, સરદાર પટેલ ભવન, દાણાપીઠ, અમદાવાદ.

> વિષય :- અમદાવાદ મ્યુનિ.સકૂલબોર્ડનું પ્રો.એક્ટીવ ડિસ્ક્લોઝર મ્યુનિ.કોર્પો.ની વેબસાઈટ પર પ્રકાશિત કરવા બાબત.

> સવિનય ઉપરોક્ત વિષયનાં અનુસંધાનમાં જણાવવાનું કે માહિતી અધિકાર અધિનિયમ-૨૦૦૫ અંતર્ગત અમદાવાદ મ્યુનિ.સ્કૂલબોર્ડનું પ્રો.એક્ટીવ ડિસ્કલોઝર ની હાર્ડ કોપી અને સોફ્ટ કોપી અપડેટ કરી આ સાથે મોકલી આપવામાં આવે છે તેને અમદાવાદ મ્યુનિ.કોર્પો. ની વેબસાઈટ પર પ્રકાશિત કરવા વિનંતી.

તા.૬-૨-૧૬

શાસનાધિકારી

## ખ-અધ્યક્ષની કરજો અને તેના કાર્યો

અધિનિયમ અને આ નિયમોની જોગવાઈઓને આધિન રહીને સ્કૂલબોર્ડના અધ્યક્ષે

- $(s)$ યથા પ્રસંગ , જિલ્લા સ્કૂલબોર્ડ કે અધિકૃત નગર પાલિકાના વિસ્તારમાં પ્રાથમિક શિક્ષણના સામાન્ય વહીવટ ઉપર દેખરેખ રાખવી અને સ્કુલબોર્ડને નિર્ણયની જરૂર હોય તેવા , તેની સાથે સંબંધ ધરાવતા તમામ પ્રશ્નો તેને સાદર કરવા..
- અધ્યક્ષની ચુંટણી માટે બોલાવેલી પ્રથમ બેઠક સિવાય , સ્કૂલબોર્ડની બેઠકો બોલાવવાની ગોઠવણી  $(\nu_{\rm t})$ કરવી અને આવી બેઠકોનાં સ્થળ, તારીખ અને સમય નક્કિ કરવા.
- $(v)$ આવી બેઠકોમાં અધ્યક્ષ સ્થાન લેવું.
- અધિનિયમ ની કલમો ૨૩(૧) અને ૨૪ (૨) મુજબ રચાયેલી સ્ટાફ પસંદગી સમિતિ અથવા અપીલ (ધ) ટ્રિબ્યુનલની બેઠકોમાં હાજરી આપવી અને માંદગી કે બીજા વાજબી કારણ સિવાય , એવી સમિતિ કે ટ્રિબ્યુનલના સભ્ય તરીકે ફરજો બજાવવી.
- વહીવટી અધિકારીની ભલામણ ઉપરથી, પ્રાથમિક શાળામાં હાજરી આપતા વિદ્યાર્થીઓની જન્મ (ચ) તારીખ અને નામો જ્ઞાતીમાં ફેરફાર કરવાની મંજૂરી આપવી.
- તે જિલ્લા સ્કૂલબોર્ડનો અધ્યક્ષ હોય,તો પ્રાથમિક શિક્ષણના વિસ્તરણ માટે પ્રચાર કરવા માટે જિલ્લા  $\left( 6\right)$ પ્રાથમિક શિક્ષણના વિકાસ માટે પોતાને સંસર્ગમાં રાખવા માટે અને જિલ્લા સ્કુલબોર્ડ તેને જે સોંપે તેવી કરજો બજાવવા માટે દર ત્રણ મહિને ઓછામાં ઓછા અઢાર દીવસ જિલ્લામાં પ્રવાસ કરવો અને ડાયરીમાં મુલાકાત લીધેલાં સ્થળોની અને એવાં સ્થળે તેણે કરેલાં કામની નોંધ બોર્ડની માહિતી માટે રાખવી..

### ચ- ઉપાધ્યક્ષની ફરજો અને કાર્યો

અધિનિયમ અને આ નિયમોની જોગવાઈઓને આધિન રહીને સ્કૂલબોર્ડના અધ્યક્ષે

- $(s)$ અધ્યક્ષ, પોતાની ફરજોમાંથી વખતોવખત તેને સોંપે તે ફરજો બજાવવી.
- અધ્યક્ષની ગેરહાજરીમાં અથવા અધ્યક્ષ કોઈ કારણસર પોતાની ફરજો બજાવવાને અસમર્થ હોય તો  $(\mathsf{u})$ અધ્યક્ષ ની ફરજો અને કાર્યો બજાવવા.
- અધ્યક્ષની ચૂંટણી થાય ત્યાં સુધી, અધ્યક્ષની ફરજો અને કાર્યો બજાવવા. (ચ)

#### શાસનાધિકારી ની સત્તા અને કરજો

સ્કુલબોર્ડના મુખ્ય કારોબારી અધિકારી તરીકેની સત્તા અને ફરજો

- $(9)$ સ્કુલબોર્ડની બેઠક સંબંધી ફરજો :
- સ્કૂલબોર્ડની બેઠકોના એજન્ડા તૈયાર કરવા માટે ગોઠવણ કરવી અને એવો એજન્ડા મંજૂરી માટે  $(s)$ અધ્યક્ષ સમક્ષ સાદર કરવા બાબત.
- અધ્યક્ષે મંજૂર કર્યા મુજબના એજન્ડાની દરેક બાબત ઉપર લેખિત શેરો કરવા બાબત.  $(v_1)$
- $(\mathfrak{z})$ સ્કુલબોર્ડના તમામ સભ્યોનને સ્કુલબોર્ડની બેઠકના સ્થળ,તારીખ,સમય અને એજન્ડા માટેની નોટીસ આપવાની ગોઠવાણ કરવા બાબત..
- સ્કૂલબોર્ડની તમામ બેઠક અને તેની પેટા સમિતિઓની અગત્યની બેઠકોમાં હાજરી આપવા  $(y)$ એવી બેઠકોમાં પુછવામાં આવે તેવા તમામ પ્રશ્નોના જવાબ આપવા અને માંગવામાં આવે તેવી માહિતી પુરી પાડવા બાબત. (તેમ છતાં,તેને મત આપવાનો હક રહેશે નહી.)
- (ચ) એવી બેઠકોની ચોક્કસ અને સ્પષ્ટ કાર્યનોંધો અને રિપોર્ટો રાખવાની ગોઠવણ કરવા બાબત..
- જરૂરી હોય ત્યારે કાર્યનોંધો અથવા રિપોર્ટો ઉપર પગલા લેવા બાબત.  $(A)$
- અધ્યક્ષે આપેલા કોઈ આદેશને આધીન રહીને,સ્કૂલબોર્ડની બેઠકો સાથે સંકળાયેલા જરૂરી  $(S)$ જણાય તેવાં બીજા કામો કરવા બાબત.
- $(5)$ પ્રાથમિક સંબંધો અને કરજો:
- $(F)$ યથાપ્રસંગ,સ્કૂલબોર્ડ અથવા અધિકૃત નગરપાલિકા દ્વારા નિભાવતી તમામ શાળાઓના સામાન્ય વહીવટ માટે અને ખાસ કરીને,જગા,સ્ટાફ,ફર્નીચર,સાધનસામગ્રી,મરામતો અને બીજા સામાન્ય પુરવઠાની બાતમાં એવી શાળાઓની જરૂરીયાતો, શક્ય હોય ત્યાં સુધી નક્કિ કરવા અને પુરી પાડવા માટે, શૈક્ષણિક સંસ્થાઓ તરીકે આ શાળાઓના સંચાલન અને શિસ્ત માટે, એવી શાળાઓમાં વાર્ષિક પરીક્ષા લેવાની વ્યવસ્થા કરવા માટે, અને તેના રોજબરોજના કાર્યની તપાસ કરવાની દ્રષ્ટિએ તેની મુદતી મુલાકાતો લેવા માટે જવાબદારી રહેશે.

(ક-ક) માન્ય ખાનગી શાળાઓના સંબંધમાં સ્કુલબોર્ડ આદેશ કરે તેવી વાર્ષિક ષરીક્ષાઓ તેવી શાળાઓમાં લેવાની વ્યસ્થા કરવા માટે જવાબદાર રહેશે. પરંતુ સ્કુલબોર્ડે તે કારણે કોઈ વધારાનું ખર્ચ ભોગવવું નહીં.

- સ્કુલબોર્ડ માન્ય ખાનગી શાળાઓ માટે ગ્રાન્ટ-ઈન-એઈડ નક્કિ કરવી અને સોંપવી.  $(\nu_{\rm L})$
- અધિનિયમ કલમ ૪૮ (૧) મુજબ સરકારે નીમેલા અધિકારીઓ જિલ્લા સ્કુલબોર્ડ અથવા (၁၂) અધિકૃત નગરપાલિકા દ્વારા નિભાવતી શાળાઓના સંબંધમાં,વખતોવખત કરેલાં સુચનોનો અમલ કરવા માટે જવાબદાર રહેશે.
- $(3)$ વિસ્તરણ કરવાની યોજનાઓ સંબંધી કરજો :
- પોતાની મનસુફી પ્રમાણે યથાપ્રસંગ,સરકાર,નિયામક,સ્કૂલબોર્ડ અથવા અધિકૃત નગરપાલિકા  $(F)$ તરફથી મળેલા આદેશો અનુસાર મરજીયાત અથવા ફરજીયાત પધ્ધતિ પ્રમાણે પ્રાથમિક શિક્ષણના વિસ્તરણ માટે યોજનાના મુસદા તૈયાર કરવાની વ્યવસ્થા કરવી.
- $(\nu_{\rm t})$ સ્કૂલબોર્ડ સમક્ષ વધારાની ખર્ચ માટે દરખાસ્તો સાદર કરવી.
- (૩૮ $)$ તે જિલ્લા સ્કૂલબોર્ડનો વહીવટી અધિકારી હોય, તો મંજૂર કરવામાં આવેલી યોજનાની જોગવાઈઓનો અમલ કરવા માટે જવાબદાર રહેશે અને
- $(y)$ વિસ્તરણ કરવાની યોજનાઓ લાગે તેવુ બીજ કામ કરવું.
- નાણાંકીય બાબતોને લગતી કરજો :  $(\lambda)$
- $(F)$ સ્કુલબોર્ડના વાર્ષિક અથવા ફરી તપાસેલા અથવા અંદાજપત્રો અને પુનવિનિયોગનું પત્રક વખતસર તૈયાર કરવાની વ્યવસ્થા કરવા માટે
- પ્રાથમિક શિક્ષણનું વિસ્તરણ કરવા માટેની તમામ દરખાસ્તોની અથવા ખર્ચની નવી બાબતોની  $(v_1)$ નાણાંકીય અસરના રિપોર્ટ કરવા માટે
- $(i)$ ઓડિટરોએ ઉપસ્થિત કરેલા તમામ વાંધાઓનો જવાબ આપવા માટે અને
- પ્રાથમિક શિક્ષણ ફંડના સામાન્ય વહીવટી.વિભાગ અને ઉપયોગ માટે.  $(y)$
- $(\mathbf{u})$ શિક્ષણ વિષય બાબતો પૈકી સંબંધી કરજો :
- સ્કુલબોર્ડના વિસ્તારમાં સામાન્ય રીતે પ્રાથમિક શિક્ષણ સાથે સંકળાયેલી તમામ બાબતો ઉપર  $(F)$ અને શિક્ષણના વિસ્તરણની યોજનાઓના કામકાજ ઉપર સ્કૂલ બોર્ડને સલાહ આપવાની વહીવટી અધિકારીની રહેશે.
- $(\nu)$ ખાસ કરીને અને પૂર્વવર્તી ખંડની વ્યાપકતાને બાધ આવતો ન હોય તો વહીવટી અધિકારી. (૧) ખાનગી શાળાઓ લઈ લેવાની અથવા જિલ્લા સ્કૂલબોર્ડ અથવા અધિકૃત નગરપાલિકા દ્વારા નિભાવવામાં આવતી વિદ્યમાન નીચલા દરજ્જાની શાળાઓને પૂર્ણ દરજ્જાની શાળાઓમાં વિકસવાની અથવા જે સ્થળોએ નવી શાળાઓ ખોલવી જોઈએ તે સ્થળોની બાબતમાં સ્કૂલબોર્ડને ભલામણ કરશે.

(૨) ખાનગી શાળાઓને પ્રથમ માન્યતા આપવા ગ્રાન્ટ-ઈન-એઈડ આપવા માટે અથવા એવી માન્યતા અથવા ગ્રાન્ટ-ઈન-એઈડ પાછી ખેંચી લેવા માટે શિક્ષણ નિરિક્ષકના શેરાના આધારે સ્કૂલબોર્ડને ભલામણ કરશે.

(૩) અધિનિયમ કલમ - ૩૩ ના ખંડ (ગ)ના હેતુઓ માટે સાથી નજીકના રસ્તા અનુસાર, મંજુર કરેલી શાળા અને બાળકના રહેઠાણ વચ્ચેના અંતર વિષે સ્કૂલબોર્ડને ભલામણ કરશે.

(૪) જે બાળકને,માન્ય શાળામાં હોય તે સિવાય બીજી રીતે શિક્ષણ મળતુ હોય તે બાળકને માન્ય શાળામાં હાજરી આપવામાંથી માફી આપવાની સ્કુલબોર્ડને ભલામણ કરશે.

(૫) પ્રાથમિક શિક્ષણની બાબતમાં,જુદા જુદા ગામડાઓ અને વિસ્તારોની ખાસ કરીને પછાત વિસ્તારોની જરૂરીયાતો બાબત તપાસ કરાવવા તે જવાબદાર રહેશે.

(૬) સ્થાનિક જરૂરીયાતોને પહોંચી વળવા માટે અભ્યાસક્રમમાં ફેરફાર કરવાને લગતી ભલામણો સ્કૂલબોર્ડને કરશે.

(૭) યથાપ્રસંગ ,અધિનિયમની કલમ ૧૩ (૩) મુજબ જિલ્લા સ્કુલબોર્ડ કલમ ૧૭(૩) મુજબ અધિકૃત નગરપાલિકાઓ અને કલમ ૧૮(૩) મુજબ મ્યુનિસીપલ સ્કૂલબોર્ડે કરવાના વિનિયમોનો મુસદો તૈયાર કરશે.

(c) શાળાના ગ્રંથાલયો અને વાંચનાલયોની જરૂરીયાતો નક્કિ કરવા અને શાળાઓમાં ઈનામો આપવા વ્યવસ્થા કરવા માટે તે જવાબદાર રહેશે અને

 $-6-$ 

(૯) જરૂરી જણાય તેવી શિક્ષણ વિષયક બાબતો સાથે સંકળાયેલી બીજી ફરજો બજાવવી.

- જિલ્લા સ્કૂલબોર્ડ અને અધિકૃત નગરપાલિકાની મિલકતો સંબંધી ફરજો :  $(\epsilon)$
- $(F)$ વહીવટી અધિકારી નીચેની બાબતો માટે જવાબદાર રહેશે.

(૧) યથાપ્રસંગ,સ્કુલબોર્ડ અથવા અધિકૃત નગરપાલિકાને પ્રાપ્ત થયેલી, તે ધરાવતાં અથવા તેના નિયંત્રણ હેઠળ હોય તેવી તમામ જંગમ અને સ્થાવર મિલકતની યાદી રાખવાની ગોઠવણ કરવા માટે.

(૨) એવી મિલ્કતની બરાબર કાળજી રખાય છે અને તે સારી રીતે રાખવામાં આવે છે એવી ચોકસાઈ રાખવા માટે

(૩) સ્કૂલબોર્ડના અંદાજપત્રમાં છૂટ આપવામાં આવે તેટલે સુધી શાળાની અને જિલ્લા સ્કૂલબોર્ડ અને અધિકૃત નગરપાલિકાની બીજી ઈમારતોની ખાસ અથવા સામાન્ય મરામત માટે કરવા સારૂં ગોઠવણ કરવા માટે.

(૪) શાળામાં અને જિલ્લા સ્કૂલબોર્ડની અથવા અધિકૃત નગરપાલિકાની માલિકીની બીજી ઈમારતોમાં ફેરફારો, વધારા અથવા સુધારણાઓની બાબતમાં યથાપ્રસંગ, જિલ્લા બાંધકામ સમિતિને, જિલ્લા સ્કૂલબોર્ડની અથવા અધિકૃત નગરપાલિકાને સહાય કરવા માટે

(૫) યથાપ્રસંગ જિલ્લા સ્કૂલબોર્ડની અથવા અધિકૃત નગરપાલિકાની મિલ્કત સાથે સંકળાયેલ જરૂરી જણાય તેવી બીજી ફરજો બજાવવા માટે.

 $(\nu_{\rm L})$ જિલ્લા સ્કૂલબોર્ડનો વહીવટી અધિકારી જિલ્લામાંની જિલ્લા બાંધકામ સમિતિના સેક્રેટરી તરીકે નીચેની બાબતો માટે જવાબદાર રહેશે.

(૧) જિલ્લા સ્કૂલબોર્ડ દ્વારા નિભાવાતી શાળાઓમાં જગા અને તેની અંદરના વિદ્યમાન બેસવાની જગા, એવી શાળાઓ માટે જરૂરી હોય તેવી વધારાની બેસવાની જગા, શાળાની ઈમારતો બાંધવા અને વધારાવા માટે કોઈ વર્ષમાં જિલ્લા બાંધકામ સમિતિને સરકારે જરૂરી મંજુર કરેલી ગ્રાન્ટની રકમ, આ હેતુ માટે ગ્રામજનો અથવા અધિકૃત નગરપાલિકા વિસ્તારો તરફથી મળેલ ફાળાઓ એવી ગ્રાન્ટ અને ફાળાઓની મદદથી બાંધી શકાય અથવા વધારી શકાય ત.વી ઈમારતોની સંખ્યા બાબત મળી શકે તેવી તમામ માહિતી એકઠી કરવાની ગોઠવણ કરવા માટે

(૨) જિલ્લા સ્કુલબોર્ડ વિસ્તારમાં આવેલી શાળાની ઈમારતો બાંધવા અથવા વધારવા માટે અગ્રતા આપવા માટે જિલ્લા બાંધકામ સમિતિને ભલામણ કરવા માટે

(૩) જિલ્લા બાંધકામ સમિતિની તમામ બેઠકોમાં હાજર રહેવા માટે

- જિલ્લા બાંધકામ સમિતિ કોઈ પ્રાથમિક શાળાની ઈમારત બાંધવાનું અથવા વધારવાનું નક્કિ  $(\lambda)$ કરે કે તરત જ નીચેની બાબતો કરવા પગલાં લેવા માટે
- $(F)$ શાળાની ઈમારત માટે જગા પસંદ કરવા. સંપાદન કરવા અને અથવા ખરીદ કરવા માટે
- $(\nu_{\rm t})$ ઈમારત બાંધકામ અથવા વધારાના ટેન્ડરો મંગાવવામાં અને તેના શેરા સાથે જિલ્લા બાંધકામ સમિતિ સમક્ષ તેના હુકમો માટે એવા ટેન્ડરો મુકવા માટે
- $(i)$ જાહેર બાંધકામ વિભાગના અધિકારીઓ પાસે ઈમારતના કામની દેખરેખ રાખવા અને યથાપ્રસંગ ઈમારત બંધાઈ રહે અથવા તેનો વધારો થઈ રહે પછી તેમની પાસેથી કિંમતનું પ્રમાણપત્ર મેળવવા માટે.
- કામ પુરૂ થયા પછી સ્કૂલબોર્ડને ઈમારતો આપી દેવાની વ્યવસ્થા કરવા માટે  $(y)$
- $(\mathfrak{y})$ જિલ્લા બાંધકામ સમિતિના નિયંત્રણ હેઠળના ફંડોના હિસાબો રાખવા માટે વ્યવસ્થા કરવા માટે અને
- $(\xi)$ જિલ્લા બાંધકામ સમિતિ સાથે સંકળાયેલુ જરૂરી તેવું બીજુ કામ કરવા માટે

#### $(z)$ સામાન્ય વહીવટી બાબતોને લગતી કરજો :

(ક) જે ટેન્ડરો મંગાવવાની જરૂર હોય તેવા નમૂના, લેખન સામગ્રી, ફર્નીચર અથવા સાધન સામગ્રી પુરી પાડવા માટે કરારના દસ્તાવેજો તૈયાર કરવા સંબંધમાં, સ્કુલબોર્ડના અધ્યક્ષને સહાય કરવી, એવા ટેન્ડરો મંગાવવામાં અને તેની ભલામણો સહિત સ્કૂલબોર્ડ સમક્ષ તેના હુકમો માટે મુકવા

(ખ) પ્રાથમિક શાળાઓમાં ભણતાં વિદ્યાર્થીઓના નામ અને જ્ઞાતી અને જન્મ તાારીખ બદલાવા માટેની અરજીઓમાં તપાસ કરાવવી અને એના ફેરફારો જરૂરી બનાવતા સંજોગોની સંપૂર્ણ તપાસ કર્યા પછી અને એવા ફેરફારોના લેખિત કારણો નોંધ્યા પછી સ્કુલબોર્ડના અધ્યક્ષને તેની ભલામણો સાદર કરવી

પરંતુ કોઈ વિદ્યાર્થીની જ્ઞાતિ બદલવા માટે અરજી કરવામાં આવતી હોય ત્યારે અને વહીવટી અધિકારીને, શંકા હોય તો, વહીવટી અધિકારી, જે વિદ્યાર્થી જે ક્ષાતિનો હોવાનો દાવો કરવો હોય તે જ્ઞાતિનો તે છે એવુ પ્રમાણપત્ર સ્ટાઈપેન્ડીયરી મેજિસ્ટ્રેટ પાસેથી રજૂ કરવાનું અરજદારને ફરમાવી શકશે.

(ગ) લોકો તરફથી મળેલ ફરીયાદોની અથવા બીજી રીતે હકુમત હેઠળની પ્રાથમિક શિક્ષણને અસર કરતી બીજી કોઈ બાબતોની તપાસ કરવવા.

(ધ) તે જિલ્લા સ્કુલબોર્ડનો વહીવટી અધિકારી હોય તો, દેખરેખ રાખવા માટે અને સામાન્ય રીતે જિલ્લામાંના પ્રાથમિક શિક્ષણના વહીવટના સંપર્ક રહેવા માટે આ અર્થે નિયામક નક્કિ કરે તેટલા ઓછામાં ઓછા દિવસો માટે જિલ્લામાં પ્રવાસ કરવા

(ચ) શિક્ષણ નિરિક્ષક સાથે વિચાર વિનિમય કરીને, જિલ્લા,સ્કૂલબોર્ડ અથવા અધિકૃત નગરપાલિકા દ્વારા નિભાવવામાં આવતી શાળાઓની વાર્ષિક તપાસણી માટે વ્યવસ્થા કરવી અને

- શાળાઓ, વિદ્યાર્થીઓ, વગેરેના વાર્ષિક આંકડાઓ એકત્રિત કરવા માટે અને યથાપ્રસંગ  $(A)$ જિલ્લા સ્કૂલબોર્ડના અથવા અધિકૃત નગરપાલિકાના વિસ્તારમાં પ્રાથમિક શિક્ષણના વહીવટી ઉપરનો વાર્ષિક રીપોર્ટ તૈયાર કરવા માટે ગોઠવણ કરવી.
- સરકારે વખતોવખત કોઈ સૂચનો બહાર પાડ્યા, હોય તો તેને આધિન રહીને યથાપ્રસંગ, (B) તાલુકા પંચાયત જિલ્લા પંચાયતે અથવા સ્કૂલબોર્ડે શિક્ષણ સમિતિ વતી કરારો કરવા.

### સ્ટાક પસંદગી સમિતિના સેક્રેટરી તરીકેની કરજો

 $(q)$ વહીવટી અધિકારીઓ :-

> (ક) જિલ્લા સ્કુલબોર્ડ દ્વારા નિભાવવામાં આવતાં સ્ટાફ (ઉતરતા દરજ્જાના સ્ટાફ સિવાય) અથવા યથાપ્રસંગ, અધિકૃત નગરપાલિકાના દ્વારા નિભાવવામાં આવતી મદદનીશ વહીવટી અધિકારીની સુપરવાઈઝરની અને શિક્ષકોની જગાઓમાંથી આવતા વર્ષ દરમિયાન ખાલી પડવાનો, સંભવ હોય તેટલી જગાઓનો દર વર્ષે શક્ય હોય તેટલો સાચો અંદાજ તૈયાર કરવાની અને તેના વાજબીપણાં અંગે પોતે ખાતરી કરવા માટે અંદાજ જાતે તપાસવો..

(ખ) પ્રાથમિક શાળાંત પ્રમાણપત્ર પરીક્ષાની પરિણામની પ્રસિધ્ધિના દર દિવસની અંદર સ્થાનિક વર્તમાનપત્રોમાં જાહેરખબર આપીને ખાલી પડનાર જગાની અંદાજેલી સંખ્યા માટે લાયકાત ધરાવતા ઉમેદવારો પાસેથી અરજીઓ મંગાવવા માટે દર વર્ષે પગલાં લેવા.

(ગ) મુંબઈ પ્રાથમિક શિક્ષણ અધિનિયમ, ૧૯૪૭ ની કલમ ૨૩ (૪) મુજબ રાજ્ય સરકારે વખતો-વખત કાઢેલાં સુચનો અનુસાર જાહેરખબરમાં દર્શાવવામાં આવેલી ખાલી જગાઓ માટે જેમણે અરજી કરી હોય ત. તમામ ઉમેદવારોના નામ અને બીજી વિગતો દર્શાવતા પત્રકો તૈયાર કરાવવા ગોઠવણ કરવી અને એવાં પત્રકો સ્ટાફ પસંદગી સમિતિ સમક્ષ મુકવા.

(ધ) સ્ટાફ પસંદગી સમિતિ જેમની મુલાકાત લેવા ઈચ્છતા હોય તેટલા ઉમેદવારોને ખાલી જગાની સંખ્યા લક્ષમાં રાખીને તે વર્ષના જુન મહિનાની આખર પહેલા, સ્ટાફ પસંદગી સમિતિએ લેવાની મુલાકાત માટે બોલાવવાની વ્યવસ્થા કરવી.

(ચ) મુલાકાત પુરી થયા પછીનાપંદર દિવસની અંદર, સરકાર વખતો વખત કાઢે તેવી સુચનાઓ અનુસાર પસંદ કરેલા ઉમેદવારોની યાદી તૈયાર કરવી.

**નોંધ :**- યાદીમાંના ઉમેદવારોની સંખ્યા, ખાલી જગાની અંદાજેલી સંખ્યા વત્તા તેના ૧૦% કરતાં વધારે ન હોવી જોઈએ. સ્ટાફ પસંદગી સમિતિ અધિકારીને પસંદગી કરેલા ઉમેદાવારોની પછીના વર્ષે પસંદગી પુરી થતા પહેલા મુખ્ય યાદી ખલાસ થાય તો વાપરી શકાય તેવી વધારાની યાદી તૈયાર કરવાનો આદેશ કરી શકશે.

- અધિનિયમ કલમ ૨૩ (૪) મુજબ રાજ્ય સરકારે વખતો વખત કાઢેલાં સુચનો અનુસાર  $(A)$ તાલીમ માટે ભલામણ કરેલા શિક્ષકોના નામ, તેમની ઉંમર જ્ઞાતિ, લાયકાત અને બીજી વિગતો દર્શાવતું પત્રક તૈયાર કરાવવાની ગોઠવણ કરવી અને સ્ટાફ પસંદગી સમિતિ સમક્ષ તેના હુકમ માટે એવું પત્રક મુકવું.
- $(S)$ સ્ટાફ પસંદગી સમિતિના બીજા સભ્યો સાથે વિભારણા કરીને, સ્ટાફ પસંદગી સમિતિના બેઠકનું સ્થળ, તારીખ અને સમય નક્કિ કરવા.
- $(\kappa)$ સ્ટાફ પસંદગી સમિતિની તમામ બેઠકોમાં હાજરી આપવી અને..
- $(s)$ સ્ટાફ પસંદગી સમિતિ સાથે સંકળાયેલું જરૂરી લાગે તેવુ બીજું કોઈ કામ કરવું.

પૂર્વવર્તી પેટા- નિયમના ખંડ (ચ) મુજબ સ્ટાફ પસંદગી સમિતિએ એક વર્ષમાં તૈયાર કરેલી  $(z)$ યાદીઓ પછીના વર્ષ માટે યાદીઓ તૈયાર કરવામાં આવે કે તરત જ રદ થશે.

**નોંધઃ**- જે ઉમેદવારોને સને ૧૯૫૩ના જન મહિના પછી કોઈ વર્ષમાં પસંદ કરેલા હોય અને બોર્ડમાં નીમવામાં આવ્યા હોય, પણ જેમની નોકરી, તેમની હવે જરૂર નથી એ કારણસર સમાપ્ત કરવામાં આવી હોય તેવા ઉમેદવારો ફરીથી મુલાકાત આપ્યા વગર ફરી નીમવાને લાયક થશે. પરંતુ તેમની નોકરીની મુદત દરમિયાન તેમનું કામ સંતોષકારક હોવું જોઈએ. આવા ઉમેદાવારોના દાવાઓને લક્ષમાં લીધા પછી, આવતા વર્ષમાં ખાલી પડનાર જગાઓની સંખ્યાનો અંદાજ તૈયાર કરવો.

#### જિલ્લા સ્કૂલબોર્ડના અથવા અધિકૃત નગરપાલિકાના સ્ટાફ સંબંધી સત્તા અને ફરજો

- વહીવટી અધિકારીને ઉતરતા દરજ્જાના નોકરો નીમવાની સત્તા રહેશે.  $(F)$
- જિલ્લા સ્કુલબોર્ડના વહીવટી અધિકારીએ :- $(v_1)$ 
	- (૧) વહીવટી અધિકારી તરીકે શિક્ષકોની જગા માટે સ્ટાફ પસંદગી સમિતિએ પસંદ કરેલા ઉમેદવારોની નિકણુંકના હુકમો કાઢવા.
	- (૨) જિલ્લા સ્કૂલબોર્ડ વતી, મદદનીશ વહીવટી અધિકારીની, સુપરવાઈઝરની, કારકૂનની જગાઓ અને (શિક્ષકો તથા ઉતરતા દરજ્જાના નોકરોની જગાઓ સિવાયની) બીજી જગાઓ માટે સ્ટાફ પસંદગી સમિતિએ આપેલા આદેશો અનુસાર સ્ટાફ પસંદગી સમિતિએ પસંદ કરેલા ઉમેદવારોની નિમણુંક કરવાના હકમો કાઢવા અને
- મ્યુનિસિપલ સ્કુલબોર્ડના વહીવટી અધિકારીએ  $(\mathfrak{z})$ 
	- (૧) વહીવટી અધિકારી તરીકે શિક્ષકોની જગા માટે સ્ટાફ પસંદગી સમિતિએ પસંદ કરેલા ઉમેદવારોની નિકણૂંકના હુકમો કાઢવા.
	- (૨) અધિકૃત નગરપાલિકા વતી. મદદનીશ વહીવટી અધિકારીની. સુપરવાઈઝરની જગાઓ માટે સ્ટાફ પસંદગી સમિતિએ આપેલા આદેશો અનુસાર સ્ટાફ પસંદગી સમિતિએ પસંદ કરેલા ઉમેદવારોની નિમણુંક કરવાના હુકમો કાઢવા અને.
	- (૩) આ નિયમોના નિયમ ૩૯ માં જણાવવામાં આવેલી જગાઓ ઉપર નવી નિમણુંક કરવા માટે ઉમેદવારોના નાંમોની મ્યુનિસિપલ સ્કૂલબોર્ડને ભલામણ કરવી.
- (૨) વહીવટી નિયંત્રણ : વહીવટી અધિકારીને નીચેની સત્તા રહેશે.
- $(s)$  અધિનિયમ કલમ ૨૦ મુજબ જિલ્લા સ્કૂલબોર્ડ અથવા અધિકૃત નગરપાલિકા દ્વારા નિભાવવામાં આવતા સ્ટાફના કામ ઉપર દેખરેખ રાખવાની, નિયંત્રણ રાખવાની અને તેનું સંકલન કરવાની.

આ અર્થે નિયામક વખતો વખત આપે તેવી સામાન્ય સુચનાઓને આધિન રહીને, એવા  $(\nu_{\rm L})$ સ્ટાફના કોઈ સભ્યને કાયમ કરવાની, તેને બઢતી આપવાની, તેની બદલી કરવાની, તેને ઠપકો આપવાની, તેનો દંડ કરવાની, તેનો ઈજાફો અટકાવવાની, તેની (પાયરી) ઉતારવાની, તેને નોકરીમાંથી મોકુફ રાખવાની તેને દુર કરવાની અથવા બરતરફ કરવાની અથવા નોકરીમાંથી તેને નિવૃતિ લેવાની ફરજ પાડવાની.

પરંતુ મુબઈ રાજ્ય સેવા વર્તણુંક, શિસ્ત અને અપીલ નિયમોમાં જણાવેલી કાર્યરીતી અનુસાર, વહીવટી અધિકારી અથવા આ અર્થે તેણે અધિકૃત કરેલી વ્યકિત, એવા સભ્યની વર્તણૂંક બાબતમાં તપાસ કરે નહીં, તો (પાયરી) ઉતારવાનો, તેને નોકરીમાંથી દૂર કરવાનો, નિવૃત કરવાનો અથવા બરતરફ કરવાનો હુકમ પસાર કરવો નહિ.

**નોંધ :-** આ ખંડ કોઈ વ્યક્તિને નોકરીમાંથી દૂર કરવાથી,નિવૃત કરવાથી અથવા બરતરફ કરવાથી, એવી વ્યકૅતિને મળવાપાત્ર સમગ્ર પેન્શન અથવા તેનો કાઈ ભાગ અથવા જિલ્લા સ્કૂલબોર્ડ અથવા અધિકૃત નગરપાલિકાએ ફાળા તરીકે આપેલો હોય તેટલો પ્રોફિડન્ડ ફંડનો ભાગ ગુમાવવો પડશે.

- એવા કોઈ સભ્યને પ્રાસંગિક રજા અથવા બીજા કોઈ પ્રકારની રજા આપવાની, પરંતુ (ગ) અસાધારણ રજાની મુદત ત્રણ મહિના કરતાં વધારે હોય તો સરકારે રજા મંજુર કરવી.
- (ધૂ $)$ કોઈ મદદનીશ વહીવટી અધિકારી હોય, તેની સાથે વિચાર વિનિયમ કરીને, અધિનિયમની કલમ ૨૦ મુજબ નિભાવવામાં આવતા સ્ટાફના કોઈ સભ્યને ફરી નોકરીએ ચઢાવવા અથવા તેને ફરી નોકરીમાં લેવા અથવા તેની નોકરીની મુદત લંબાવવા માટે સ્કૂલબોર્ડને ભલામણ કરવી..
- (ચ) તાલીમ માટે ડેપ્યુટ કરેલા શિક્ષકોના નામની પસંદગી સ્ટાફ સમિતિને ભલામણ કરવી.

#### નાયબ શાસનાધિકારી (૧) ની કામગીરી

નીચે મુજબના વિભાગોના ટેબલની તમામ પ્રકારની કામગીરી જવાબદારી અદા કરવાની ફરજ સોંપવામાં આવે છે.

- $\mathbf{q}$ શાળા મહોત્સવ
- ર ડેડ સ્ટોક તથા બાદના સામાનને લગતી કામગીરી.
- વર્ષ દરમ્યાનની શૈક્ષણિક પ્રવૃતિઓ  $\mathcal{S}$ 
	- $\bigstar$  ટ્રાફિક સેન્સને પ્રોત્સાહન અને વ્યસન મુક્તિ કાર્યક્રમ  $\hspace{0.1 cm}\star\,$  શૈક્ષણિક મેળાઓ
	- ★ પર્યાવરણ, સામાજીક જાગૃતિ ★ પ્રવાસ પર્યટન વગેરે
- સ્કૂલબોર્ડના બાળકો માટે અંગ્રેજી, સંગીત, ચિત્ર, હિન્દિ જેવી બહારની પરીક્ષાની કામગીરી  $\lambda$
- સ્કૂલબોર્ડની વિશિષ્ટ પરીક્ષાઓ : ધરખાનગી અભ્યાસ પરીક્ષા, મેરીટ સ્કોલરશીપ પરીક્ષા પ
- રાયફલ પ્રવૃતિ  $\epsilon$
- શાળામાં ચાલતા ઉદ્યોગો તથા ટેકનીકલ શિક્ષણની વ્યવસ્થા ৩
- મંદબુધ્ધિના વર્ગો, બહેરા-મુંગાનો પાયલોટ પ્રોજેક્ટ તથા વિકલાંગ બાળકોને લગતી શિક્ષણની  $\mathcal{L}$ યોજના
- ઝોનના ડે.એ.ઓ.(આસી.એ.ઓ.) તરીકેની તમામ કામગીરી તેમજ ઝોનલ લેવલની તમામ  $\leq$ કામગીરી
- મધ્યાહન ભોજન યોજના  $90<sub>o</sub>$

તદ્ ઉપરાંત શાસનાધિકારીશ્રી દ્વારા વખતોવખત સોંપવામાં આવતી અન્ય તાકીદની કામગીરી

#### મદદનીશ શાસનાધિકારી (પશ્ચિમ ઝોન તથા સંચાલકશ્રી નૃ.તા.વિ.) ની કામગીરી

નીચે મુજબના વિભાગોના ટેબલની તમામ પ્રકારની કામગીરી જવાબદારી અદા કરવાની ફરજ સોંપવામાં આવે છે.

- કોમ્પ્યુટર શિક્ષણના તમામ હવાલો રાખવાનો રહેશે. સમગ્ર મ્યુનિ.સ્કૂલબોર્ડની તમામ શાળાઓ  $\mathbf{q}$ કોમ્પ્યુટર શિક્ષણ, હાર્ડવેર, સોફ્ટવેર, શાળા કોમ્પ્યુટર સેન્ટરની વહીવટી કામગીરી તેમજ તમામ ઝોન સાથેના સંકલન સહિતની જવાબદારી.
- શિક્ષણમાં ગુણવત્તા સુધારણા કાર્યક્રમો ર
	- ★ લેખન-વાચન-ગણન અભિવૃધ્ધિ યોજના
	- $\bigstar$  શૈક્ષણિક સંશોધન અને મુલાકાત
	- $\bigstar$  શિક્ષક કસોટી યોજના
	- ★ શૈક્ષણિક સ્તર માપન સર્વેક્ષણ
	- $\bigstar$  શિક્ષક-શિક્ષણ પરીક્ષણ યોજના
	- $\bigstar$  તરંગ ઉલ્લાસમય અભ્યાસ વગેરે
- ડાયેટ, જીસીઈઆરટી તથા સ્વૈચ્છિક સંસ્થાઓ સાથેની મિટીંગો  $\mathcal{S}$
- સ્કૂલબોર્ડની શાળાઓમાં વર્ષ દરમ્યાન લેવાતી જીસીઈઆરટીની ગાઈડ લાઈન મુજબની વર્ગ  $\lambda$ બઢતી અંગેની ચાર પરીક્ષાઓની અને પરિણામને લગતી કામગીરી
- સ્કૂલબોર્ડ દ્વારા પ્રગટ થતું સામાયિક, વાર્ષિક અહેવાલ, પ્રવૃતિ પંચાંગ તેમજ અન્ય પ્રકાશનો પ અંગેની કામગીરી
- શાળા લાયબ્રેરી- પુસ્તક પસંદગી  $\epsilon$
- નુતન તાલિમ વિભાગ ৩

તદ્ ઉપરાંત શાસનાધિકારીશ્રી દ્વારા વખતોવખત સોંપવામાં આવતી અન્ય તાકીદની કામગીરી

### બધા શાસનાધિકારી ની કામગીરી

નીચે મુજબના વિભાગોના ટેબલની તમામ પ્રકારની કામગીરી જવાબદારી અદા કરવાની ફરજ સોંપવામાં આવે છે.

- શાળા આરોગ્ય તપાસણી, મેડીકલ બીલો q મદદનીશ શાસનાધિકારીએ એક સાથે વાર્ષિક રૂા.૫૦૦૦/- થી વધે નહી તે રીતે એક વખત રૂા. ૧૦૦૦/- સુધીના મેડીકલ બીલો પાસ કરવા.
- ઝોનની શાળાઓમાં શાળા કોમ્પ્યુટર સેન્ટરની વ્યવસ્થા તથા નિભાવની કામગીરી ર
- ઝોન અંતર્ગત આવેલ તમામ કર્મચારીઓના પેન્શન પેપર તૈયાર કરવા તથા મંજૂર કરવાની  $\mathcal{S}$ તમામ કામગીરી
- સ્કૂલબોર્ડની આપને ફાળવેલ ઝોનની શાળાઓની શૈક્ષણિક તેમજ વહીવટી દેખરેખ સહિતની  $\lambda$ તમામ પ્રકારની કામગીરી જેવી કે નિયમિતતા, ભૌતિક સુવિધાઓ, અન્ય વ્યવસ્થા, ફરીયાદોની તપાસ અને ઝોનની સમગ્ર વહીવટી કામગીરીની દેખરેખ અંગેની જવાબદારી
- માહિતી અધિકાર અધિનિયમ ૨૦૦૫ અંતર્ગત જાહેર માહિતી અધિકારી તરીકેની કામગીરી પ

### તદ્ ઉપરાંત શાસનાધિકારીશ્રી દ્વારા વખતોવખત સોંપવામાં આવતી અન્ય તાકીદની કામગીરી

#### આસી.એ.ઓ.(વહીવટ) ની કામગીરી

- વહીવટી અધિકારીને સ્કુલબોર્ડની ઓફિસના તમામ કામનો નિકાલ કરવામાં મદદ કરવી.  $\mathbf{q}$
- વહીવટી અધિકારીની સુચનાઓ અને સામાન્ય નિયંત્રણને આધિન રહીને સ્કુલબોર્ડની ર ઓફિસમાંના કારકુનો તથા ઉતરતા દરજ્જાના નોકરો ઉપર દેખરેખ રાખવી તથા તેના ઉપર નિયંત્રણ રાખવું અને તેમની વર્તણુંક શિસ્ત તથા કાર્યક્ષમતા અને સ્કુલબોર્ડની ઓફિસની સામાન્ય વ્યયસ્થા માટે જવાબદાર રહેશે.
- સ્કૂલબોર્ડની ઓફિસમાં કારકુની સ્ટાફે રજૂ કરેલ મુસદા, કરેલા હિસાબો તથા બીજા કામો  $\mathcal{S}$ તપાસવા.
- તેને વહીવટી અધિકારીએ સોંપ્યુ હોય તે કારકુની પ્રકારનું મુળ કામ તેણે જાતે કરવું  $\lambda$
- વહીવટી અધિકારીએ એવી રીતે અધિકૃત કર્યો હોય તો સ્કૂલબોર્ડની ઓફિસમાં આવેલ પત્રો પ ફોડવા અને વહીવટી અધિકારીને અગત્યનાં પત્રો આપવા જરૂરી પત્રો અથવા પત્ર વ્યવહારની જાણ કરવી.
- વહીવટી અધિકારીએ એવી રીતે અધિકૃત કર્યો હોય તો સ્કુલબોર્ડની ઓફિસમાંથી લખવામાં  $\epsilon$ આવતા પત્રો કે જેનો મુસદો વહીવટી અધિકારીએ મંજૂર કર્યો હોય અને જે જિલ્લા લોકલ બોર્ડના અથવા અધિકૃત નગર પાલિકાના પ્રમુખ જિલ્લા શિક્ષણ અધિકારી અથવા શિક્ષણ નિયામક અથવા સરકારને સંબોધીને લખ્યા ના હોય તેના ઉપર સહી કરવી.
- યથાપ્રસંગ, જિલ્લા સ્કૂલબોર્ડ તથા અધિકૃત નગરપાલિકાને આ નિયમોના પરિશિષ્ઠ છ માં ৩ ઠરાવ્યા પ્રમાણેના નમુનામાં જામીનગીરી પુરી પાડવી. જેની રકમ જિલ્લા સ્કૂલબોર્ડના અથવા અધિકૂત નગર પાલિકાનાં વહીવટી અધિકારી માટે ઠરાવેલી રકમ કરતા અર્ધી રહેશે.

#### વેલ્કેર ઓકિસરની કામગીરી

- ગ્રુપ વીમા યોજના :- નિયમિત કપાતની મેળવણી, ચેક લખાવી અવસાન બાદના નાણાં  $(q)$ સમયસર આપવા.
- $(z)$ એલ.આઈ.સી.વિભાગ :- નિયમિત કપાતની મેળવણી, ચેક લખાવી ભરવા.
- વિદ્યાલક્ષ્મી બોન્ડ :- સરકારશ્રીના આદેશ મુજબની કાર્યવાહી.  $\left(3\right)$
- $(\lambda)$ વિદ્યાદિપ યોજના :- વિદ્યાર્થીના અવસાન બાદ આપવાની સહાય નીચેના વિભાગની મોનેટરીંગ માટે :- આસી.એ.ઓ. સાથે સંલગ્ન
- પેન્શનમાં સહીઓ કરવી, પ્રશ્નોના જવાબ કરવા. સમયસર પેન્શન કરવા.  $\star$
- પેન્શન સેલ :- (૯,૧૮,૨૭ ૯,૨૦,૩૧) આસી.એ.ઓ. સંલગ્ન કામગીરી ચાલુ છે. સને  $\star$ ૧૯૯૮ સુધી સર્વિસ બુકનું ફિક્સેશન કરેલ છે. તે સિવાય - ઓફિસ તરફથી આવતા પ્રશ્નોનો જવાબ કરવાની કામગીરી

#### આસી. ઓફિસ સુપ્રિ.ની કામગીરી

- $(q)$ સ્કૂલબોર્ડ સમક્ષ મુકવાના કામો એકઠા કરી, સ્કૂલબોર્ડ સમક્ષ મુકવા કાર્યવાહી કરવી.
- $(z)$ પેટા કમિટીઓનું સંકલન કરવું. પેટા કમિટીઓના કામો એકઠા કરી. જે- તે સંબંધિત ક્લાર્ક તરફ મોકલી આપવા તેમજ પેટા કમિટીઓ બોલાવવા અંગે માન.ચેરમેન સાહેબ. એ.ઓ.સાહેબ પાસેથી તારીખો મેળવવી
- $\left(3\right)$ શિક્ષક દિન ઉજવણી અંગે કાર્યવાહી કરવી.
- સ્કુલબોર્ડ ઠરાવો, મીનીટસ, વિ. લખવા તેમજ ઠરાવ જે તે સંબંધિતને મોકલી આપવા.  $(\lambda)$
- એ.ઓ.સાહેબ તેમજ ચેરમેન સાહેબ જે કામગીરી સોંપે તે કામગીરી કરવી.  $(\mathfrak{y})$

 $-19-$ 

#### ચીક એકાઉન્ટન્ટની કામગીરી

- એ.ઓ.શ્રી આપેલી સુચનાઓને પાત્ર રહી સ્કૂલબોર્ડના વાર્ષિક સુધારેલા અથવા પુરક  $(q)$ અંદાજપત્રો (બજેટ) તથા વિનિયોગ નિવેદનો તૈયાર કરવા.
- $(\mathfrak{z})$ એ.ઓ.શ્રી. ને નીચેની બાબતોમાં મદદ કરવાની રહેશે.
	- પ્રાયમરી એજ્યુકેશનના ફેલાવા માટેની તમામ દરખાસ્તોની નાણાંકીય અસર બાબત q. તેમજ ખર્ચની નવી બાબતો પર રિપોર્ટ કરવામાં મદદ કરવી.
	- સરકારી ઓડિટરશ્રીએ ઉઠાવેલ તમામ વાંધાઓના નિકાલ કરાવવો.. ૨.
	- સ્કુલબોર્ડના ખર્ચ ઉપર સતત ધ્યાન રાખવું.  $\mathcal{S}$ .
	- સ્કુલબોર્ડે રાખેલા સ્ટાફના પગાર અને ભથ્થા નિયમિત મળે તે જોવું.  $\chi$ .
	- સ્કૂલબોર્ડે આપવા જોગ બીજા સધળા નાણાની ૨કમ યોગ્ય રીતે આપવી. પ.
	- સ્કૂલબોર્ડ ખાતે લ્હેણાં નિકળતા નાણાં વસુલ કરવા.  $\epsilon$ .
	- ખર્ચના બિલોના પૈસા આપવા અથવા આપવાની ભલામણ કરતા પહેલા તપાસી.  $\mathcal{O}$ . અભિપ્રાય આપવા.
	- સ્કુલબોર્ડની તમામ આવક તથાખર્ચના તથા પ્રો.ફંડ પેન્શન, જી.પી.ફંડના હિસાબો  $\zeta$ . રાખવાનું તથા તેના તેનું નિયમન કરવું.
	- સ્કૂલબોર્ડના તમામ સ્ટાફની સ.બુકો અદ્યતન રખાવવી.  $\epsilon$ .
	- સ્કુલબોર્ડના તમામ સ્ટાફની રજાઓના હિસાબો રખાવવા.  $90.$
	- સ્કુલબોર્ડના તમામ સ્ટાફના પ્રો.ફંડ ,પેન્શન, જી.પી.ફંડ તથા ગ્રેજ્યુઈટી વગેરેના નાણાં ૧૧. આપવાની વ્યવસ્થા કરવી..
	- સરકારશ્રી સાથેના નાણાંકીય બાબતોને લગતા તમામ પત્ર વ્યવહારો તૈયાર કરાવવા.  $9.2$
	- મ્યનિ કોર્પો. કે અન્ય સંસ્થા નાણાંકીય બાબત અંગે કોઈ માહિતી માગે તો તે મોકલી  $9.3.$ આપવા બાબત તેમજ એ.ઓ. શ્રી. જે કોઈ કામગીરી સોંપે તે કરવી..
	- સ્કુલબોર્ડના કેશિયરોને હિસાબોની મેળવણી માટે લેટ શીટીંગ એલાઉન્સ મળે છે જેમાં  $98.$ તઓ મોડે સુધી રોકાતા હોવાથી તેમના કામની દેખરેખ માટે તેમજ તિજોરીની ચાવીઓ ચીફ એકાઉન્ટન્ટ એ રાખવાની હોવાથી મોડે સુધી રોકવાનું થાય છે.

 $-20-$ 

- ૧૫. જયારે જયારે એ.ઓ.શ્રી. ને પણ રોજીંદા કામોનો નિકાલ માટે મોડે સુધી રોકાવું પડતું હોય તેવા સમયે તેઓને તે અંગેની જરૂરી માહિતી પુરી પાડવા માટે ચીફ એકાઉન્ટન્ટને મોડે સુધી રોકાવવું પડે છે.
- ૧૬. યુનિયનોના પ્રશ્નોના નિકાલ માટે જયારે જયારે તેઓની બેઠક બોલાવવામાં આવે ત્યારે પણ જરૂરી વિગતો પૂરી પાડવા માટે મોડે સુધી રોકાવુ પડે છે.

#### એકાઉન્ટન્ટની કામગીરી.

- $(q)$ એડમિનિસ્ટ્રેટિવ ઓફિસરે આપેલી સુચનાઓને પાત્ર રહીને સ્કૂલબોર્ડના વાર્ષિક સુધારેલા અથવા પુરક અંદાજપત્ર તથા નિવેદનો તૈયાર કરવા.
- $(\mathfrak{z})$ પ્રાથમિક કેળવણીના કેલાવા માટેની તમામ દરખાસ્તોની નાણાંકીય અસર બાબત અથવા ખર્ચની નવી બાબતો પર રિપોર્ટ કરવા..
- $(\varepsilon)$ ગર્વન,ઓડિટર ઉઠાવેલ સંધળા વાંધાઓના જવાબ આપવા.
- $(x)$ સ્કુલબોર્ડના ખર્ચ ઉપર સતત ધ્યાન રાખવું.
- $(y)$ સ્કુલબોર્ડના સ્ટાફના પગાર ભથ્થા આપવાની વ્યવસ્થા કરવી.
- $(\epsilon)$ સ્કુલબોર્ડના આપવા જોગ બીજા સધળા નાણાંની ૨કમ યોગ્ય રીતે ચકાસણી આપવા બાબતે ધ્યાન રાખવું.
- સ્કૂલબોર્ડ ખાતે લેણાં નિકળતા સધળા નાંણા વસુલ કરવાની વ્યવસ્થા કરવી.  $(\circ)$
- (c) ખર્ચના બિલોનાં પૈસા આપતા અથવા આપવાની ભલામણ કરતા પહેલાં સધળા બિલો બારીકાઈથી તપાસવા.
- $(\epsilon)$ સ્કુલબોર્ડના તમામ નોકરોની સર્વિસબુકો અદ્યતન રખાવવી.
- (૧૦) સ્કૂલબોર્ડના તમામ નોકરોની રજાનો હિસાબ રખાવવો.
- (૧૧) તમારા હાથ નીચેના એકાઉન્ટન્ટ બ્રાન્ચના કર્મચારીઓ પાસેથી નિયમિત કામગીરી કરવા બાબતે. ધ્યાન રાખવું.
- (૧૨) કર્મચારીઓ પાસે કામ બાકીમાં ન રહે તે બાબતે ચોકસાઈ રાખવી.
- (૧૩) ઝોનલ ઓફિસમાં સોંપવામાં આવેલ એડવાન્સ રીકવરી નિયમિત પ્રત્યેક માસે થાય તથા પુરા થતા છેલ્લા હપ્તા સહિત તમામ રકમ કર્મચારીઓ પાસેથી વસુલ લેવામાં આવે તે બાબતમાં હિસાબો વ્યવસ્થિત તૈયાર કરવા તથા મુખ્ય ઓફિસના એડવાન્સ કલાર્ક પાસે આ હિસાબો વર્ષવાર તૈયાર કરાવવા.
- (૧૪) ત્રણેય ફંડના રોકાણ રજીસ્ટર શ્રોફ બનાવે તેનું ધ્યાન રાખવું તથા તપાસવું.

એકા.બ્રાન્ચના સ્ટાફ ઉપર નિયંત્રણ રાખવુ અને સ્ટાફ દ્વારા નિયમિત કાર્યવાહી થાય તે બાબતે ધ્યાન રાખવું. આ ઉપરાંત એ.ઓ.શ્રો. અને ચીફ એકા.શ્રી. જે કામગીરી આપે તે કરવી.

 $-22-$ 

#### શ્રોક ની કામગીરી

 $(q)$ સ્કુલબોર્ડના ત્રણેય ફંડોમાંથી જેવા કે પેન્શન ફંડ, જન.પ્રો.ફંડ તથા પ્રો.ફંડ ભંડોળના રોકાણ રજીસ્ટર વિગતો વ્યવસ્થિત રાખવા તથા રજીસ્ટર વ્યવસ્થિત રાખવું.

ઉપરોક્ત ભંડોળના રોકાણ કરવામાં આવેલ નાણાંનુ પાકતી મુદતે વ્યાજ નિયમિત લાવવું. જે તે ફંડોમાં આપેલ ૨કમ કરન્ટ ખાતામાં લાંબો સમય પડી ના રહે તે બાબતે ધ્યાન રાખવું.

નાણાં ફીક્સમાં રોકવા બાબતે આવેલ એફ.ડી.ઓ ક્રમાનુસાર ગોઠવી પાકતી મુદતે વટાવવા……………. ધ્યાન રાખવું.

- $(\mathfrak{z})$ સ્કુલબોર્ડના નાણાં બેંકોમાંથી ચેક રીપોર્ટ બનતા લાવવા તથા તે નાણાં ચૂકવવા માટે હેડકેશિયરશ્રીને આપવા.
- સ્કુલબોર્ડના નોકરોના ચેકથી કરવામાં આવતા પેમેન્ટ માટેના ચેકો સમયસર લખાય તે બાબતે  $(3)$ ધ્યાન આપવું.
- સ્કુલબોર્ડના ચૂકવવાના થતાં નાણાંનો ચેક રીપોર્ટ, ચેકથી તથા લખવાના થતા તમામ ચેકો  $(\times)$ લખાવવા.
- $(\mathfrak{q})$ કેશવિભાગના કર્મચારીઓની કામગીરી માટે સતત દેખરેખ રાખવી તથા કામ સમયસર થાય તે. જોવું.
- દૈનિક ખર્ચ થતા જમા રકમનો હિસાબ દર્શાવતી ડે.બુક રોજરોજ નિયમિત લખાવવી તથા ચેક  $(\epsilon)$ કરી શાસનાધિકારીની સહીમાં મુકવી.
- $(\circ)$ કેશ વિભાગના હિસાબી રજીસ્ટરો, પહોંચબુક રજીસ્ટર, સ્ટેમ્પબુક રજીસ્ટર, રોજેરોજ તૈયાર કરાવવા તથા શાસનાધિકારીની સહીમાં મુકવા.
- સ્કૂલબોર્ડ દ્વારા સ્વીકારવાતાં નાણાંની પહોંચ ચકાસી સહીઓ કરવી તથા નાણાં લેવા આવનાર  $(\zeta)$ કર્મચારીઓની ઓથોરીટી ચેક કરી સહી કરવી. આ કામગીરી તમારા ગેરહાજરીમાં જુનિ. એકા શ્રીને સોપવી.
- સ્કૂલબોર્ડ ઉપયોગમાં લેવાતી ચેકબુકોનું રજીસ્ટર રાખવું.  $(\epsilon)$

(૧૦) નાણાંકીય બાબતોને અસર કરતા શાળાઓમાં કરવાના પરિપત્રો અંગે એકા.શ્રીને મદદ કરવી. ઉપરોક્ત જણોલ ફરજો ચીફ એકા.શ્રી જે ફરજો સોંપે તે બજાવવી.

### જુનિયર એકાઉન્ટન્ટ(મુખ્ય ઓફિસ)

- ચારેય ઝોનનામાંથી હિસાબી વિભાગને લગતી આવતી ટપાલ જોઈ ધટતાં શેરા કરી સી.એ.  $(q)$ અગર એસ.એ. ની સહીમાં મુકશે.
- (૨) નિતિવિષયક અને અન્ય બાબતોમાં ચારેય ઝોનમાં એક સુત્રતા જળવાય તે માટે અવારનવાર પરિપત્ર કરી જાણ કરશે.
- ઓડિટનોટ અંગે ઓડિટ ક્લાર્કને જરૂરી માર્ગદર્શન આપશે અને ઓડિટ નોટના જવાબ તૈયાર  $\left( 3\right)$ કરાવશે.
- ગવર્ન.ગરર્ન્ટ અને મ્યુનિ. ગ્રાન્ટ અંગે સરકારશ્રી તથા મ્યુનિ. ચીફ એકા. કે મે.કમિશનર સાહેબ  $(\times)$ સાથેના પત્રવ્યવહારના ડ્રાફટ મકશે. ગ્રાન્ટ સમયસર અને પુરતી મળે તે માટે કરવા યોગ્ય પત્રવ્યવહાર કરશે.
- ઝોન ઓફિસ અને ઝોનની ઓડિટ ઓફિસ વચ્ચે નિકાલ નહી થઈ શકતા વાંધાઓ મુખ્ય ઓફિસે  $(\mathbf{u})$ આવે તો નિકાલ કરાવશે.
- $(\epsilon)$ પ્રોગેસીવ મંથલી રજીસ્ટર ચેક કરશે.
- (૭) સરકારશ્રીને મોકલવાની પ્રપોઝલો તૈયાર કરશે.
- મંજૂર થયેલ અંદાજપત્રની જોગવાઈ અનુસાર ઓફિસ ખર્ચનો ઠરાવો લખશે તથા પી.ઈ.ના  $(\zeta)$ તમામ વાઉચરોનું ઈનીશીયલ ચેકીંગ કરી એકાઉન્ટન્ટ પાસે મુકશે.
- માન્ય શાળાઓને ગ્રાન્ટ આપવા અંગેની કાર્યવાહી સભાળશે  $(c)$
- (૧૦) પ્રોગેસીવ મંથલી રજીસ્ટર ચેક કરશે.
- (૧૧) એકાઉન્ટન્ટની કે.૨જા દરમ્યાન તથા જ્યારે તેમની ૨જા દરમ્યાન બીજો પ્રબંધ ન થયો હોય ત્યાં સુધી કામગીરી બજાવશે. પ્રસંગોપાત એકાઉન્ટન્ટ સોંપે ત્યારે કન્ટીજન્સી બિલોમાં સહીઓ કરગે
- (૧૨) તદઉપરાંત શાસનાધિકારીશ્રી, ચીફ એકાઉન્ટન્ટશ્રી અગર એકાઉન્ટન્ટશ્રી જે કામગીરી સોંપે તે કરશે

 $-25-$ 

#### ઝોનલ જુનિયર એકાઉન્ટન્ટ (ઝોનલ ઓફિસ)

- ઝોનની શાળાઓમાં શિક્ષકો, પગીઓ, પાણીપાનાર, પૂર્વ પ્રા.વર્ગના શિક્ષકો તેડાગર વગેરે  $(9)$ કર્મચારીઓના ઈન્ક્રીમેન્ટ જે તે પ્રકારની મંજૂર કરવાની રજાઓ અને કાયમ કરવાની કાર્યવાહી હાથ નીચેના કર્મચારીઓ પાસે કરાવશે.
- મંજૂર થયેલ ઈન્ક્રીમેન્ટસ રજા અને કાયમ કરવા અંગે ઠરાવોની જાણ શાળાઓમાં કરવાના (૨) હુકમોમાં સહીઓ કરશે.
- પગારબિલો તથા પુરવણી બિલોમાં આસી.એ.ઓ. તરકે સહીઓ કરશે.  $\mathcal{L}(3)$
- $(x)$ ઓફિસ સાથે તથા શાળાઓ તથા શાળાઓ સાથેના હિસાબી બાબતોના પ્રતવ્યવહાર સહીઓ. કરશે.
- $(\mathfrak{y})$ ઝોનની શાળાઓમાં નવા નિમાયેલા કર્મચારીઓની સર્વિસબુક ભરાવશે તથા નિયમ મુજબ દાકતરી સર્ટી. મેળવવા તજવીજ કરશે. સર્વિસબુકો માં વખતો વખત રાખવાની થતી રજા, પગાર, દંડ વગેરેની નોંધ રખાવશે.
- $(\epsilon)$ ઝોન ઓફિસના કારફનો તથા અન્ય કર્મચારીઓના કામ ઉપર નિરિક્ષણ રાખશે તથા તેમના ઉપર નિબંધ રાખશે અને તેમની વર્તણુંક, શિસ્ત તથા કાર્યક્ષમતા અને ઝોન ઓફિસની સામાન્ય વ્યવસ્થા માટે જવાબદાર રહેશે.
- હિસાબી વિભાગની તમામ ફરજોની જવાબદારી જુનિ. એકા.શ્રી નો રહેશે.  $(\circ)$
- હિસાબી વિભાગને લગતી માંગવામાં આવતી તમામ આંકડાકીય માહિતી તથા  $\left( \zeta \right)$ ફેસ્ટી.એડવાન્સીસ તથા તેવી બીજી માહિતી તૈયાર કરાવી મોકલશો.
- સર્વિસબુકો દર વર્ષે વેરીફાય કરાવશે અને જો કોઈ ક્ષતિ જણાય તો તાત્કાલિક તે સુધારી લેવા  $(\epsilon)$ યોગ્ય કાર્યવાહી કરવી.
- (૧૦) પગારબિલ તથા પુરવણી બિલો તથા હિસાબી વિભાગનો લગતાં પત્રવ્યવહારની યોગ્ય ફાઈલીંગ કરાવશે.
- (૧૧) ઝોનમાં આવતી શાળાઓનું શાળાવાર એક શિડ્યુઅલ રાખશે અને તેમાં નિમણુંકો, રાજીનામા, બદલી વગેરેની નોંધ રાખાશે.

 $-26-$ 

- (૧૨) જિલ્લા ટ્રાન્સફરથી આવતા શિક્ષકોના તથા આચાર્યની જગાએ નિમાતા શિક્ષકો તથા સસ્પેન્શન ઉપરના કર્મચારીઓના તથા તે પ્રકારના બીજા કર્મચારીઓના પગાર નક્કિ કરશે તથા તે મંજુરી માટે મુખ્ય ઓફિસે ઠરાવ પડાવવા માોલશે.
- (૧૩) તેડાગર, પા.પા કે પગી પાસે જન્મતારીખનો આધારભૂત દાખલો ન હોય તેવા સંજોગોમાં મેડિકલ તપાસ કરાવી જન્મતારીખ નક્કિ કરવા માટે મંજૂરી મેળવવાનો રીપોર્ટ તૈયાર લખશે અને મંજૂરી મેળવશે.
- (૧૪) જૂનિ.એકા. તરફથી કોઈપણ કાર્યવાહી અંગે અભિપ્રાય મંગાવવામાં આવે ત્યારે તે કાર્યવાહી ઉપર જુનિ.એકા. એ પોતાનો અભિપ્રાય જણાવવો.
- (૧૫) આસી.એ.ઓ, ચીફ એકા. તથા એકાઉન્ટન્ટ જે કામ સોંપે તે કરશે તથા તેમના હાથ નીચેના કરમચારીઓ પાસે કરાવશે.

#### ઝોનલ હેડ ક્લાર્ક ( ઝોનલ ઓફિસ)

- $(q)$ ઝોન ઓફિસે આવેલા તમામ કાગળો જોઈ જશે. તે અંગે કરાવવા યોગ્ય કાર્યવાહી કરાવશે.આવેલ પત્રો ફાળવવા અને આસી.એ.ઓ. તથા જુનિ.એકા. ને અગત્યના અથવા તાકીદના પત્ર અથવા પત્રવ્યવહારની જાણ કરશે.
- ઝોનમાં આવતી તમામ શાળાઓના શિક્ષકો, પગી, પા.પા, પૂ.પ્રા.વર્ગશિક્ષક અને તેડાગરોની  $(z)$ રજાઓ સમયસર મંજૂર કરાવશે.
- એ.ઓ.શ્રી તથા ડે.એ.ઓ.શ્રી ને મોકલવાના તમામ કાગળો જોઈ જશે અને જરૂરી નોંધ મુકી  $\mathcal{L}(S)$ જુનિ.એકા. ની સહીથી મોકલશે.
- ઝોન ઓફિસેથી મુખ્ય ઓફિસ ટપાલ મોકલવાની વ્યવસ્થા સંભાળશે અને કામ સમયસર થાય તે  $(\lambda)$ જોશે..
- ઝોન ઓફિસે આવતા તમામ પત્રો ઈન્વર્ડ ક્લાર્ક, ઈન્વર્ડ- આઉટવર્ડ કરે તેની દેખરેખ રાખશે  $(\mathfrak{y})^-$ તથા દકતરે થયેલ કાગળો તથા પત્રવ્યવહારની તથા પરિપત્રની કાઈલો રખાવશે.
- $(\epsilon)$ ઝોન ઓફિસે આવતી તમામ શાળાઓના કર્મચારીઓની ઈન્ડેક્ષ રાખશે તથા માસવાર શિક્ષકો ૫ગી, પા.પા, પૂ.પ્રા.શિક્ષક તથા તેડાગર વગેરે કર્મચારીઓની નોંધ રાખશે.
- ઝોન ઓફિસે આવતી તમામ શાળાઓના કર્મચારીઓના રોલકાર્ડ, સ.બુકો ઉપરથી તૈયાર  $(\circ)$ કરાવશે અને તેમાં કર્મચારીની તમામ પ્રકારની નોંધ રખાવશે..
- જુનિ.એકા. ની કે.રજા દરમ્યાન કે ટુકાંગાળાની લાંબી રજા દરમ્યાન જુનિ.એકા. ની ફરજ  $(\zeta)$ સંભાળશે.
- (૯) વહીવટી વિભાગના કામની તમામ જવાબદારી હેડક્લાર્ક ની રહેશે. એલ.આર.ઠરાવો તથા આસી એ ઓ ઠરાવો વ્યવસ્થિત અને સ્પષ્ટ લખાય તેની ચકાસણી રાખશે તથા રીફંડ રજીસ્ટર રાખશે.
- (૧૦) નામ બદલવા માટેના, કાયમ કરવા માટેના કે એવા બીજા ચેરમેન સાહેબ કે સ્કુલબોર્ડની મંજુરી મેળવવા માટેના રીપોર્ટ લખશે અને મંજૂરી મેળવવા સારૂ મુખ્ય ઓફિસ તરફ મોકલશે.
- (૧૧) ઝોન ઓફિસે શાળાઓમાંથી આવતા માસિક પગારબિલો તથા બીજ બિલોની વ્યવસ્થિત નોંધ રાખશે તથા રખાવશે.
- (૧૨) શાળા સમિતિ તરફથી શિક્ષકોને આપવામાં આવતા ફેસ્ટીવલ એડવાન્સ તથા બીજી લોનો અંગેના હિસાબ માસવાર શિક્ષકદીઠ રાખશે. દરમાસે આવેલ કપાત મુજબનો હિસાબ તૈયાર કરી તેના ઉપર જુનિ.એકા.ની સહી લેશે તેમજ ઝોનની શાળાઓને આપવાના થતા એજ્યુ. એલાઉન્સ અંગેની તમામ કાર્યવાહી સંભાળશે અને લીવ ટ્રાવેલીંગ એલાઉન્સની કામગીરી સંભાળશે.
- (૧૩) જૂનિ.એકા. તથા આસી.એ.ઓ. જે કામ બતાવે તે કરશે અથવા કરાવશે.
- (૧૪) ઉપરની ફરજોમાં ફેરફાર કરવાની સત્તા શાસનાધિકારીશ્રીની રહેશે.

#### મુખ્ય ઓફિસ (હેડ ક્લાક) ની કામગીરી

- ઓફિસ સુપ્રીટેન્ડન્ટ ન હોય અથવા ઓફિસ સુપ્રીટેન્ડન્ટ એક મહિના કરતા વધારે ન હોય તેટલી  $(q)$ મુદત માટે રજા ઉપર હોવાથી કારકુને અથવા હિસાબનીશે બે માંથી જે સિનિયર હોય ( અને વહીવટી અધિકારી ના કામ માટે યોગ્ય ગણાતા હોય) તેણે ઓફિસ સુપ્રીટેન્ડન્ટની તમામ ફરજો બજાવવી અને યથા પ્રસંગ જિલ્લા સ્કૂલબોર્ડ અથવા અધિકૃત નગરપાલિકાને આ નિયમોના પરિશિષ્ઠ છ માં ઠરાવ્યા પ્રમાણેના નમુનાના જામીનગીરી પૂરી પાડવી.જેની રકમ જિલ્લા સ્કૂલબોર્ડના અથવા અધિકૃત નગરપાલિકાના વહીવટી અધિકારી માટે ઠરાવેલી ૨કમ કરતા અર્ધી રહેશે.
- $(z)$ ઓફિસ સુપ્રીટેન્ડન્ટ હોય ત્યારે મુખ્ય કારકુને

વહીવટી અધિકારી અને ઓફિસ સુપ્રીટેન્ડન્ટને નાણાંકીય બાબતોનું લગતા કામો  $(9)$ સિવાયના સ્કૂલબોર્ડનાં તમામ કામોનો નિકાલ કરવામાં મદદ કરવી.

 $(5)$ વહીવટી અધિકારી અને ઓફિસ સુપ્રીટેન્ડન્ટની સુચનાઓને આધીન રહીને તથા તેમના સામાન્ય નિયંત્રણને આધીન રહીને સ્કુલબોર્ડ ઓફિસના હિસાબી ખાતામાં સ્ટાફ સિવાયનાં કારકુની સ્ટાફનાં કામો પર દેખરેખ રાખવી, તેનું નિયંત્રણ કરવું અને તેનું સંકલન કરવું.

સ્કૂલબોર્ડની ઓફિસના હિસાબી ખાતાના સ્ટાફ સિવાયના કારફની સ્ટાફે રજૂ કરેલા  $\left(3\right)$ મુસદા, કરેલા હિસાબો અને બીજા કામો તપાસવા.

વહીવટી અધિકારી અથવા ઓફિસ સુપ્રિ.તેને સોંપે એવું કામ તેણે જાતે કરવું.  $(x)$ 

મ્યુનિ.કોર્પો. દ્વારા આયોજીત કાર્યક્રમો જેવા કે પલ્સ પોલિયો, શાળા આરોગ્ય તપાસણી  $(\mathbf{u})$ કાર્યક્રમો, વસ્તી ગણતરી, કોર્પોરેશનની ચૂંટણી વગેરેની કામગીરી દરમ્યાન વહીવટી વ્યવસ્થા  $\star$ રવી

રાષ્ટ્રીય તહેવારની ઉજવણી કાર્યક્રમોની વ્યવસ્થા, આયોજન, પરિપત્રો કરવા.  $(\epsilon)$ 

 $(\circ)$ કલેક્ટર કચેરીએ સોંપેલ કામગીરીની વહીવટી વ્યવસ્થાની કામગીરી કરવી.

સંકલન સમિતિના પ્રશ્નો મ્યુનિ.બોર્ડના પ્રતિનિધિઓનાં પ્રશ્નોના જવાબો કરવા.  $\left( \zeta \right)$ સ્કુલબોર્ડનાં સભ્યોનાં પ્રશ્નોનાં જવાબ કરવા બવેરે કામગીરી કરવી.

#### ઝોનલ સીની. ક્લાર્ક / જુનિ. ક્લાર્ક (ઝોનલ ઓફિસની કામગીરી)

- આચાર્ય / શિક્ષક / પગી / પાણી પાનાર / પૂ.પ્રા.શિક્ષક / પૂર્વ તેડાગરોને ઝોન વિસ્તારમાં આવેલ  $(q)$ શાળાઓના કર્મચારીઓને ઈન્ક્રીમેન્ટ આપવા અને કપાત પગારે રજાઓ ધ્યાનમાં લઈ ઈન્ક્રીમેન્ટ આપવા અંગે કાર્યવાહી કરવી.
- ઝોનમાં આવતી તમામ શાળાઓનાં ઉપરોક્ત તમામ કર્મચારીઓની માસ -૩ સુધીની રજાઓ  $(5)$ સમયસર મંજુર કરવાની, રજાઓની નોંધ, કર્મચારીઓની સેવાપોથીમાં રાખેવી. દર માસે ૩ રજાનું બેલેન્સ કાઢવાની કામગીરી.
- નિવૃત થતા કર્મચારીઓની લ્હેણી રજાઓનું બેલેન્સ કાઢવાની કામગીરી, પૂરવણી બીલ  $\left( 3\right)$ બનાવવા તથા શાળાઓમાથી આવેલ અન્ય પૂરવણી બિલો ચેક કરવા તથા પાસ કરાવવાના હોય છે.
- એ.ઓ.ઠરાવ નં. તથા ટી.એસ.એફ.ઠરાવ નં. ની નોંધ ઓફિસ હુકમની નોંધ કર્મચારીની  $(\lambda)$ સેવાપોથીમાં રાખવી.
- (૫) દર માસે ઝોનમાં આવતી તમામ શાળાઓના પગાબિલો કોમ્પ્યુટર ઓફિસ દ્વારા તૈયાર કરાવવા માટે ડેટા પત્રકમાં જરૂરી માહિતી / વિગતો ભરવાની હોય છે. કોમ્પ્યુટર કચેરી દ્વારા તૈયાર થઈને આવેલ પગારબિલો ચેક કરી, શિડ્યુઅલ ઉપરથી જરૂરી ચકાસણી કરી પગારબિલો તથા અન્ય પૂરવણી બિલો પાસ કરવા જરૂરી સંલગ્ન તમામ કામગીરી કરવાની હોય છે.
- દર વર્ષે ફેબ્રુઆરી માસમાં તમામ કર્મચારીઓની ઈન્કમટેક્ષની ગણતરી વ્યક્તિગત કરવાની હોય  $(\epsilon)$ છે.

#### પરચુરણ બિલ ક્લાર્કની કામગીરી

- સ્કૂલબોર્ડની તમામ બ્રાન્ચ ઓફિસ, મુખ્ય ઓફિસના પરચૂરણ બિલો બનાવવા, પગાર બિલો  $(q)$ તથા (ઝોન નં. ૧ થી ૫ ના) એકંદરી મુજબના બિલો બનાવવા.
- $\left( \frac{1}{2} \right)$ ગ્રેજ્યુઈટીના બિલો બનાવી, સ.બુકમાં તેનો દાખલો રાખવો તથા આ લિલની વિગત રજી. માં નોંધવી.
- ટેલિફોન, લાઈટબિલો ઠરાવ પાડવા સાથેની કામગીરી સાથે બનાવવા તથા ટેલિફોન બિલોની  $\left(3\right)$ નોંધ રજી.માં રાખવી.
- $(\times)$ તમામ શાળાઓના ટેક્ષબિલોની કામગીરી કરવાની
- (૫) ઈન્કમટેક્ષના ચેકના ચલનો બાવી બેંક ઓફ બરોડામાં ભરવા સાથેની કામગીરી (રજી.નોંધણી) કરવાની તથા ત્યારબાદ ચેક રીપોર્ટ મુજબ તમામ વેપરીઓના ઈન્કટેક્ષ કપાયા બાદ ટી.ડી.એસ. સર્ટી બનાવવાના. (ચેક રોપોર્ટ મુજબ વેપારીનું ઈન્કમટેક્ષ રજી.મેઈન્ટેઈન કરવાનું.
- જાની એન્ડ જાની કંપનીના કોન્ટ્રાક્ટ મુજબ પ્રતિ ત્રણ માસના કપાયેલ ઈન્કમટેક્ષની ચલન,  $(\epsilon)$ વાઉચર સાથેની જાણ કરતું સ્ટેટમેન્ટ બનાવવું.
- મૃત્યુરાહત તથા લીંક ડિપોઝીટના બિલો બનાવવાના. ( દા.રાખવા સાથેની કામગીરી)  $(\circ)$
- $(\zeta)$ શાળા કન્ટીના બિલો બનાવવા.
- (૯) સ્કૂલબોર્ડ હસ્તકની ભાડાની શાળાઓનું પ્રતિમાસ બિલ બનાવી ચેક લખવા સાથે, મકાનભાલિકને જાણ કરવાની કામગીરી.
- (૧૦) ડિપોઝીટ રજી. ખતવણીની કામગીરી.
- (૧૧) એડવાન્સ બિલોની કામગીરી રજી.નિભાવવા સાથેની તથા જમા-ખર્ચી કરાવવાની કામગીરી.

### ડે.બુક ક્લાર્કની કામગીરી

- પી.ઈ.ફંડની તમામ આવકો અને તમામ ખર્ચની ડે.બુક લખવાની.  $(q)$
- $(z)$ પ્રાથમિક શિક્ષણ નિયામકશ્રીને માન્ય ખર્ચનું બજેટ તૈયાર કરી રજૂ કરવાનું.
- $(3)$ મ્યુનિ.સ્કુલબોર્ડના પ્રાયમરી એજ્યુકેશન ફંડનું નાણાંકીય વર્ષ મુજબ બજેટ તૈયાર કરવું.
	- ઉપર મુજબનું બજેટ તૈયાર કરવા માટે સૌ પ્રથમ ઝોનોમાંથી સુપરવાઈઝર પાસેથી,  $\mathbf{q}$ એ.ઓ.શ્રી. પાસેથી માહિતી ભેગી કરી રજી.બનાવવું.
	- સ્કૂલબોર્ડના તમામ સ્ટાફનું શિડ્યુઅલ બનાવવું. ર
	- શિડ્યુઅલના આધારે એસ્ટાબ્લીશમેન્ટ ખર્ચ નક્કિ થતાં એસ્ટાબ્લીશમેન્ટ સિવાયનાં  $\mathcal{S}$ અન્ય બજેટ હેડો માટે ચીફ એકા.શ્રી, એ.ઓ.શ્રી સાથે મીટીંગ કરી અન્ય બજેટોમાં વધારા કે ધટાડા નક્કિ કરાવી બજેટ પૂર્ણ કરવું.
	- બજેટની રકમ નક્કિ થયા બાદ તમામ બજેટનું બાયફરકેશન કરી ગરન્ટેંબલ અને નોન  $\alpha$ ગ્રાન્ટેબલ ખર્ચના પત્રક તૈયાર કરવા.
	- વખતો વખત બજેટ અને એકાઉન્ટ વિભાગની કામગીરી માટે તૈયાર કરવાના થતા  $\mathbf{u}$ રીપોર્ટો તૈયાર કરવા.
	- એકા.શ્રી. તથા ચીફ એકા.શ્રી. સોંપે તે કામ કરવું.  $\epsilon$

#### વ્યવસાય વેરો.

- ઓફિસ સ્ટાફનો વ્યવસાયવેરો જે પગારમાં નિયમિત કપાય છે. તેનો ચેક મેળવી અલન દ્વારા  $(q)$ બેંકમાં જમા કરાવવા ઉપરાંત તેને કેટેગરી વાઈસ મેળવણી કરી તેને બેંક ચલન સાથે વ્યવસાયવેરાની કચેરી ખાતે જમા કરાવવાના રહેશે..
- શાળા સ્ટાફનો પગાર બિલો કોમ્પ્યુટર મારફતે દરેક ઝોનમાં ચેક થવા તેમજ પાસ થવા માટે જાય (૨) છે. તે પાસ થયેલા બિલોના બેંક સ્ટેટમેન્ટને બેંક વાઈસ તેમજ કોડ વાઈસ અલગ અલગ ગોઠવી. ત્યારબાદ સમગ્ર એકાઉન્ટ બ્રાન્ચ મારફતે મુખ્ય સ્ટેટમેન્ટ સાથે સુધારા વધારા કરીને ગોઠવવાના હોય છે.
- પગારબિલોની કામગીરી પૂર્ણ થયાબાદ કપાત ચેકો કાટે જે તે ઝોનમાંથી વધધટની એકંદરીઓ  $(3)$ અત્રેની ઓફિસે આવે છે. દરેક ઝોનની વધધટની એકંદરીની આવક સાઈડ તથા કપાત સાઈડને જે - તે ફોર્મમાં કોન્સોલેટેડ કરવામાં આવે છે તેમજ આવક અને ખર્ચની મેળવણી કરવામાં આવે છે.
- $(x)$ વધધટની એકંદરીની મેળવણી કર્યાબાદ તેનો કપાત માટે મોકલી કપાતના ચેકો તૈયાર થયા બાદ શાળા સ્ટાફના પ્રો.ટેક્ષની મેળવણી કરી તેનો ચેક ચલન દ્વારા જમા કરાવવાની કામગીરી..
- $(\mathtt{y})$ દરેક ઝોનમાંથી પૂરવણી બિલોની એકંદરી અત્રેની ઓફિસે આવે છે. દરેક ઝોનના પૂરવણી બિલો રજી માં નોંધી તેને આગળ કાર્યવાહીમાં મોકલવા ઉપરાંત વાઉચર નંબરો અને તારીખો રજી.માં ચેક રીપોર્ટ ઉપરની ઉતારવાની કામગીરી.
- દરેક ઝોનમાંથી આવેલ પૂરવણી બિલોમાંથી કપાયેલ વ્યવસાયવેરાની મેળવણી કરી ચેક અને  $(\epsilon)$ ચલન જમા કરાવવા બાબત.
- (૭) દર માર્ચ માસમાં આખા વર્ષ દરમ્યાન કપાયેલ ઓ.સ્ટાફ તેમજ શાળા સ્ટાફના વ્યવસાયવેરાની મેળવણી કરી બાર માસનું કોન્સોલેટ કર્યા બાદ અપના બજાર ધટક - ૩ ખાતે એસેસમેન્ટ કરાવવાની કામગીરી
- $(\zeta)$ ઉપરોક્ત કામગીરી તેમજ એકાઉન્ટન્ટશ્રીની મૌખિક સૂચના અનુસાર ડીપોઝીટની કામગીરી. શાળા મકાન ભાડે રાખવા માટેની ભરેલ ડીપોઝીટ પરત લેવા ઉપરાંત ગ્રુપ ઈન્સ્યોરન્સ તેમજ દરેક પ્રકારની ડીપોઝીટ બિલો બનાવા તથા સર્ટીફીકેટ તૈયાર તેમજ રજી.માં નોંધ મુકી તેની

 $-34-$ 

કામગીરી કરવાની હોય છે. જમા થઈ ગેલ ડીપોઝીટના નાણાંને ફરીથી પૈસા પાછા અપાવવાની સંપૂર્ણ પ્રોસીઝર કરવાની હોય છે.

ઉપરોક્ત તમામ કામગીરી ઉપરાંત ક્યારેક એકા.શ્રી. જે કામગીરી સોંપે તે પણ ફરજ બજાવવામાં આવે છે.

### (ઓડિટ વિભાગ) હેડ ક્લાર્ક

- મ્યુનિ.સ્કુલબોર્ડની તમામ બ્રાન્ચ ઓફિસમાંથી ઈન્ટર ઓડિટમાં જે બિલો આવે છે.તે તમામ  $(q)$ બિલો ચેક કરી સીની એકા, તરફા મોકલવા.
- પેન્શન વિભાગ :- પેન્શન વિભાગમાંથી નિવૃત થતાં કર્મચારી અંગેની સ.બુકને લગતી કાર્યવાહી  $(\mathfrak{z})$ જેવી કે નિવૃતિની એન્ટ્રી બંધ કરેલ છે કે નહિ ? લીવ એકા. બંધ કરેલ છે કે નહિ ? તેની સાથે તમામ સોસાયટીના કલીયરીંગ સર્ટી. જોવા અને ત્યારબાદ પેન્શનની ગણતરી ચેક કરવાની, ગ્રેજ્યુઈટી પેન્શન કોન્ટ્રીની ગણતરી ચેક કરી તેના જે બિલો બને તે ચેક કરી સીની.એકા. તરફ મોકલવા

પેન્શનના મૃત્યુબાદ મૃત્યુરાહતના બિલો પણ ચેક કરવામા આવે છે.

- $\left( 3\right)$ જી.પી.ફંડ વિભાગ :- કર્મચારીના આખરી ઉપાડના બિલો, નિવૃત કર્મચારીના જી.પી.ફંડના બિલો તેમજ ચાલુ નોકરી દરમ્યાન મૃત્યુ પામેલ કર્મચારીઓને આપવામાં આવતાં લીંક ડિપોઝીટ યોજનાના બિલો પાસ કરવાના.
- $(\lambda)$ સ્કોલરશીપ વિભાગ :- શિષ્યવૃતિને લગતાં બિલો પાસ કરવામાં આવે છે. વેલ્ફેર વિભાગમાંથી આવતા ગ્રુપ વિમાના બિલોપણ ચેક કરવાના.
- ટેન્ડર ક્લાર્ક તરફથી આવતા વેપારીશ્રીઓના બિલો, ડિપોઝીટ તથા એડવાન્સ ખાતેથી જે ખર્ચ  $(\mathrm{u})$ પડતો હોય તેના બિલો
- શાળાઓએ કરેલ પરચૂરણ ખર્ચના બિલો, લાઈટ બિલો તથા ટેલિફોન બિલો, મોટર  $(\epsilon)$ મેન્ટેનન્સના બિલો તથા અન્ય પરચૂરણ બિલો જેવા કે રીક્ષાભાડાના બિલો, કર્મચારીઓ ઓફિસ ઉપયોગ માટે પોતાના પદરના ખર્ચેલા નાણાંના બિલો, ચેરમેનશ્રીના ડિક્ષનરી ખર્ચના બિલો ચેક કરી સીની એકા. તરફ મોકલવા.
- સકાઉટગાઈડ ઓર્ગેનાઈઝર તથા સુપરવાઈઝરશ્રીઓ દ્વારા જે પ્રવૃતિઓ થાય છે તે પ્રવૃતિ અંગે  $(\circ)$ થયેલ ખર્ચના બિલો
- $(\zeta)$ ઓફિસ સ્ટાફ ચાલુ શિક્ષક કર્મચારીઓ તથા પેન્શનરશ્રીઓના મેડિકલ બિલો.
- (૯) ઓફિસ સ્ટાફના દર માસે આવતાં પગાર બિલો, પેન્શનરોના દર માસે આવતાં પગાર બિલો, ઓફિસ સ્ટાફના કર્મચારીઓના દર માસે થતાં ઈન્ક્રીમેન્ટ ચેક કરવાના, લાંબી રજાઓનો એસ. બી. એલ.આર. કરી રજાઓ લીવ.એકા. માં ઉધારવાની કામગીરી.
- (૧૦) કેશ વિભાગમાંથી જે ચેક રીપોર્ટ બનાવવામાં આવે છે તે ચેક કરી શ્રોફ તરફ મોકલવાના. તદઉપરાંત પેન્શજ સેલ વિભાગમાંથી આવેલ બિલો અને વધારાના જે પરચૂરણ બિલો ઓડિટમાં આવે છે તે તમામની ચકાસણી કરી સીની.એકા. તરફ મોકલવામાં આવે છે.

### (બજેટ વિભાગ) જૂનિ.ક્લાર્ક

સ્કૂલબોર્ડનું સમગ્ર બજેટ બે વિભાગમાં વહેંચાયેલ છે. તેમાં ભાગઃ૧ ની અંદર સ્કૂલબોર્ડના તમામ  $(q)$ બજેટ જેવા કે શિક્ષક તથા ઓફિસ સ્ટાફના તમામ બજેટ ઉપરાંત સ્કુલબોર્ડનાખર્ચને લગતાં ૭૦% જેટલાં તમામ ખર્ચના બજેટ બિલમાં ચઢાવવાની કામગીરી ઓફિસ કન્ટી. શાળા કન્ટી તથા પરચૂરણ ખર્ચના બજેટ બિલમાં ચઢાવવાની કામગીરી કરવાની.

સ્કૂલબોર્ડના ડે.બુકની આવક બાજુ ક્લાસીફાઈડ રજી.લખવું મેળવવું તથા નિભાવવું તથા પાસ થયેલ બિલોની નોંધ બજેટ રજી.માં કરવાની કામગીરી.

આ ઉપરાંત ઓડિટમાં જુનિ.ક્લાર્ક તરીકે મારી ફરજ બજાવું છુ. ઓડિટમાં આવતી તમામ તથા  $(5)$ જતી ટપાલ ટપાલબુકમાં નોંધવી. સ્કુલબોર્ડના તમામ બિલો આવક રજી.માં નોંધવા. પાસ થયેલા બિલો રજી.માં નોંધી ડિસ્પેચમાં મોકલી આપવાની કામગીરી તથા જુનીયર ચેકીંગ કરવાની કામગીરી.

#### (બજેટ વિભાગ) સીનિ.ક્લાર્ક

- $(q)$ સ્કૂલબોર્ડનું સમગ્ર બજેટ બે વિભાગમાં વહેંચાયેલ છે.તેમા ભાગઃ૨ ની અંદર જુદા જુદા બજેટ હેડ મુજબ ખર્ચ સાઈડ ખર્ચ ચઢાવવાની કામગીરી કરવી.
- $(z)$ સ્કૂલબોર્ડના ડે.બુકની આવક બાજુ ક્લાસીફાઈડ રજી.લખવું મેળવવું તથા નિભાવવું. દરેક મહિનાની ખર્ચની મેળવણી કરી આખા વર્ષની મેળવણી કરવાની કામગીરી કરવી.
- $\left(3\right)$ જુદા જુદા બજેટ હેડ મુજબ પાસ થયેલ બિલોની નોંધ બજેટ રજી.માં કરવાની કામગીરી કરવી.
- $(\lambda)$ વર્ષના આખરે ખૂટતાં બજેટમાં રીએપ્રોપ્રીએશનની કામગીરી કરવી.

# ( ઓડિટ વિભાગ) જૂની.ક્લાર્ક

- (૧) દરેક બજેટ હેડ હેઠળ ફાળવવામાં આવેલી રકમમાંથી જે ખર્ચ કરવામાં આવે તેના તમામ બિલો (જેવા કે પગારબિલ, વેપારીશ્રીઓનાં બિલ, મેડિકલ બિલ તથા પ્રવૃતી અંગેના ખર્ચના બિલો) નું જુનિયર ચેકીંગ કરવું.
- પેન્શન વિભાગમાંથી ગ્રેજ્યુઈટી, પેન્શન, ફેમિલી પેન્શન તથા કો.પેન્શનની ગણતરી ચેક કરી  $(5)$ અભિપ્રાય લખવો.
- $(3)$ દર માસે ચૂકવવાના થતા પેન્શન બિલોનું ચેકીંગ કરવું.
- $(\lambda)$ મૂત્યુ રાહત, મેડિકલ બિલ તથા પેન્શનને લગતાં પૂરવણી બિલો ચેક કરવા.
- $(\mathfrak{y})$ જન.પ્રા.ફંડ વિભાગમાંથી આવતા - અંશતઃઉપાડના બિલો, નિવૃત કર્મચારીના આખરી ચૂકવણી અંગેના બિલો તથા પ્રો.ફંડ લીંક ડિપોઝીટ બિલો.
- ડિપોઝીટ તથા એડવાન્સ ખાતેથી જે ખર્ચ થતો હોય તેના બિલનું ચેકીંગ કરવું.  $(\epsilon)$
- $(\circ)$ સ્કોલરશીપ વિભાગમાંથી આવતા બિલો ચેક કરવા.
- મોટર રીપેરીંગ અંગેના બિલો ચેક કરવા. આ ઉપરાંત પગારતફાવત તથા પેન્શનનાં પૂરવણી  $(\zeta)$ બિલો ચેક કરવા, તથા એકા.શ્રી. જે કામગીરી સોંપે તે કામગીરી બજાવવી.

### $(\mathscr{C}(\mathcal{H},\mathcal{S}(\mathcal{H}))$

- સ્કૂલબોર્ડના ચાલુ કર્મચારીઓ તથા પેન્શનરોએ મ્યુનિ.હોસ્પીટલમાં લીધેલ સારવારના દવાના  $(q)$ બિલોની ચકાસણી કરવી તેના ચેરમેન / એ.ઓ.ઠરાવ લખવા તેને રજી.માં નોંધ રાખવી. ત્યારબાદ ઠરાવ થઈ આવ્યા પછી લીલું બિલ બનાવવું અને ઓડિટમાં મોકલી આપવું. વાધાં હોય તો નીકાલ કરવા..
- $(5)$ ખાનગી હોસ્પીટલમાં લીધેલ સારવારના બિલોને ઓડિટમાં ચેકીંગ માટે મોકલવા. અભિપ્રાય આવ્યા બાદ તેને બોર્ડ સમક્ષ મુકવા રીપોર્ટ લખવા ને ઠરાવ થયાબાદ ઓડિટમાં માકલી આપવા.
- ચાલુ કર્મચારીઓના મોટા આપરેશન કરાવવાના હોય તો ( જેવા કે બાયપાસ સર્જરી  $\left(3\right)$ એન્જોપ્લાસ્ટી ) તેને એડવાન્સ નાણાં આપવાની કામગીરી તથા એડઝસમેન્ટની કામગીરી..
- ચાલુ કર્મચારીઓ તથા પેન્શનરોની જુની મેડીકલ બુક પરત લઈ નવી મેડીકલ બુક ઈસ્યુ કરવી  $(\lambda)$ તેની નોંધ રાખવી.
- સરકારશ્રીના શાળા આરોગ્ય કાર્યક્રમ હેઠળ બાળકોને ચશ્મા આપવા તથા અન્ય સાહિત્ય  $(y)$ આપવામાં આવે તેની વિતરણ વ્યવસ્થા કરવી.
- માહિતી અધિકાર અધિનિયમ ૨૦૦૫ હેઠળ અરજીઓ સ્વીકારવી. જે તે બ્રાન્ચહેડને મોકલી  $(\epsilon)$ આપવી. માહિતી આવ્યા બાદ જે તે વ્યક્તિને જાણ કરવી.
- ચીફ એકા./ અધિકારીશ્રી જે કામગીરી સોંપે તે કામગીરી કરવી.  $(\circ)$ નિભાવવામાં આવતા રજીસ્ટર ચાલુ કર્મચારીઓના મેડિકલ બિલોની નોંધણીનું રજીસ્ટર. પેન્શનરના મેડિકલ બિલોની નોંધણીનું રજીસ્ટર. મેડિકલ બુક આપવા અંગેની નોંધણીનું રજીસ્ટર. માહિતી અધિકાર અધિનિયમ - ૨૦૦૫ હેઠળ આવેલી અરજીની નોંધણીનું રજીસ્ટર.

#### પગાર બિલ ક્લાર્કની કામગીરી

- $(q)$ ંદર માસે થતા ઈન્ક્રીમેન્ટના ફોર્મ ભરી. સહી કરાવી ઓડિટ ખાતે ચેક કરાવી જે તે માસે પગારમાં અમલ કરવો.
- (૨) વારંવાર સરકારશ્રી મજબ થતા પગાર ભથ્થામાં થતા ફેરફાર પગારબિલમાં અમલ કરાવવો ધ.ભાડું , ટ્રા.એલા., સી.એલ.એ., મોંધવારી વગેરે થતા ફેરફાર નિયમ મુજબ પગારમાં અમલ કરાવવાનો હોય છે. જેની અસર જે માસથી કરવામાં આવેલ હોય તે માસથી આપવાનુ થતું પુ.બિલ પણ ચેક કરાવી પગારમાં આપવાનું હોય છે. કર્મચારી આ સમયગાળા દરમ્યાન નિવૃત થાય તો તેમને પુરવણી બિલ બનાવી ૨કમ ચૂકવવાની થાય છે.
- $\left(3\right)$ ઓફિસ સ્ટાફના કર્મચારીઓના રજા મંજૂર થયેલ ફોર્મમાં એલ.આર.ઠરાવ પાડી, ઓડિટ ખાતામાં આ રજા ચેક કરાવી કર્મચારીની રજાના બેલેન્સમાંથી રજા ઓછી કરાવવાની થાય છે. દર છ માસે કર્મચારીના ખાતામાં રજા નિયમ મુજબ ઉમેરવી. મો.સા.એલા., સા.એલા., સ્પે.પગાર, કેશ એલાઉન્સ રજા મુજબ તે માસમાં આકારવાના થાય છે અથવા તો રીકવર કરવાના હોય છે. મેડીકલ રજાના કોર્મમાં ડોક્ટરે આપેલ સર્ટી.ચેક કરી રજાનો અભિપ્રાય આપવામાં આવતો હોય છે. રજાના પ્રકાર મુજબ જે તે માસનો પગાર આકારવાનો થાય છે. દર માસે ચાલીસથી પચાસ રજાના કોર્મ હોય છે.
- (૪) કર્મચારીઓની પગાર પંચ મુજબ થતા ઉચ્ચતર પગાર ધોરણ આપવાની થતી વિસંગતતાઓ ( પગારમાં થતી) નિયમ મુજબ દુર કરી પૂ.બિલ બનાવી નિયમ મુજબ લાભ આપવાના થાય છે. વિસંગતતાને લગતી માહિતી સ.બુક ઉપરથી તૈયાર કરી ઓડિટ ચેક કરાવી પગારમાં અમલ કરાવવાનો થાય છે. જેમાં કર્મચારીની સ.બુક ઉપરથી જે તે સમયની કપાતપગારની રજાઓ ધ્યાનમાં લઈને પે.કિકક્સેશન કરવાના થાય છે.
- (૫) દર માસે કર્મચારીની હાજરી મુજબ પગાર ડેટા તૈયાર કરવાના થાય છે. જેમાં રજા પર કર્મચારી હોય તો નિયમ મુજબ એલા.આકારવા થાય ડેટા ફોર્મ તૈયાર કરી જે તે પગાર ફેરફાર સૂચવીને પગાર બિલ તૈયાર કરવા માટે કોમ્પ્યુટરની ઓફિસે મોકલવાના હોય છે. આ પગારબિલ તૈયાર થઈ પગાર આવતા કર્મચારીદીઠ પગારબિલ ચેક કરી ઓડિટમાં ચેક કરાવ્યા બાદ પગાર કરવા માટે ચેક રીપોર્ટ તૈયાર કરવામાં આવે છે. દર માસે રજા મુજબ એલા. આકારવાના થાય છે.

 $-41-$ 

- (૬) જે તે માસના આખર તારીખે નિવૃત થતા કર્મચારીની સ.બુક બંધ કરાવી ઓડિટ ખાતેથી તેમની રજાનું બેલેન્સ ચેક કરાવવાનું થાય છે. ત્યારબાદ લ્હેણી હક્ક રજાના પગાર પુ.બિલ પાસ કરાવી સ.બુક પેન્શન વિભાગમાં પેન્શનના કામ અંગે મોકલી આપવામાં આવે છે. નિવૃત થયા બાદ સરક્યુલર મુજબ તેમના ફરજ દરમ્યાનના પુ.બિલ બનાવવાના થાય છે.
- (૭) જે તે વર્ષમાં ઓફિસ સ્ટાફના કર્મચારીઓને આપવાની થતી અનાજ પેશગી તથા ફેસ્ટી.એડવાન્સ નિયમાનુસાર ચુકવી દર માસે દશ હપ્તામાં વસુલ કરવાના થાય છે. જેનો દર માસે હિસાબ રાખવાનો થાય છે.

#### જી.પી.કંડના એડવાન્સ / આખરી ઉપાડની કાર્યવાહીની વિગત

- (૧) જે મહિનાની તા. ૧ થી ૧૦ સુધી ફોર્મની વહેંચણી તથા ફોર્મ પરત લેવા અંગેની કાર્યવાહી કરવામાં આવે છે
- (૨) આવેલ ફોર્મના જરૂરી પુરાવાની ચકાસણી કરવામાં આવે છે.
- (૩) યકાસેલા ફોર્મને જુનિ.એકા.શ્રી ની ચકાસણીમાં મોકલવામાં આવે છે. નિયમ મુજબ આપવાના થતાં નાણાં અંગે જુનિ.એકા.શ્રી ની સહી કરે છે.
- (૪) જુનિ.એકા.શ્રી ની સહી થયાબાદ ભલામણ ફોર્મ ભરીને એ.ઓ.સાહેબની ભલામણ માટે ફોર્મને મખ્ય ઓકિસ મોકલવામાં આવે છે.
- (૫) એ.ઓ.સાહેબની ભલામણ આવ્યા બાદ ફોર્મને એ.ઓ.સાહેબની મંજુરી માટે મોકલવામાં આવે છે.
- $(\epsilon)$  એ.ઓ.સાહેબની મંજુરી મળ્યા બાદ ચેરમેન સાહેબની મંજુરીમાં ફોર્મને મોકલવામાં આવે છે.
- (૭) ચેરમેન ઠરાવ પાડવા માટે ફોર્મને મુખ્ય ઓફિસ મોકલવામાં આવે છે.
- (૮) આવેલા ફોર્મને વહેંચણી પત્રક બનાવી તેનું બિલ બનાવવામાં આવે છે. બિલને જુનિ.એકા. તથા ડે.એકા.ની સહીમાં મોકલવામાં આવે છે.
- (૯) બિલને એ.ઓ.સાહેબની મંજૂરી માટે સહીમાં મુકવામાં આવે છે.
- (૧૦) િ બિલને ઓડિટમાં પાસ કરાવવા મોકલવામાં આવે છે.
- $(99)$  yua થયેલા બિલનો ચેક રીપોર્ટ બનાવવામાં આવે છે.
- (૧૨) ચેક રીપોર્ટમાં એ.ઓ.સાહેબની મંજૂરી લેવામાં આવે છે.
- (૧૩) ત્યારબાદ જે તે કર્મચારીનો ચેક લખવામાં આવે છે.
- (૧૪) ચેકમાં એ.ઓ.સાહેબની સહી માટે ચેકને મુખ્ય ઓફિસ મોકલવામાં આવે છે.
- (૧૫) ચેકના પેમેન્ટ માટે ટ્રેઝરીમાં એડવાઈઝરી નોટ મોકલવામાં આવે છે.
- $($ ૧૬ $)$  ચેકને પેમેન્ટ માટે કેશ વિભાગમાં મોકલી આપવામાં આવે છે.

ઉપરોક્ત મુજબની કાર્યવાહી એડવાન્સ / આખરી ઉપાડના નાણાં ચૂકવવા માટે કરવામાં આવે છે.

#### જી.પી.કંડના એડવાન્સ / આખરી ઉપાડની કાર્યવાહીની વિગત

- નિવૃત થતા કર્મચારી, અવસાન પામેલ કર્મચારી, સ્વૈ.નિવૃતિ લેનાર, રાજીનામું આપનાર  $(q)$ તથા બરતરફ થયેલન કર્મચારીના જી.પી.ફંડના આખરી ચૂકવણા માટે ક્લી.સર્ટી. મંગાવવામાં આવે છે.
- ક્લી.સર્ટી. જરૂરી પુરાવા સાથે પરત આવતા જે તે એકા.ના કર્મચારી તે ફોર્મની ચકાસણી કરે  $(\mathfrak{z})$  $\hat{\mathfrak{so}}$
- $\left(3\right)$ ચકાસણી કર્યા બાદ કર્મચારીની લેજરમાં તેની કપાતની માહિતી પ્રમાણે એકાઉન્ટની ગણતરી કરે છે.
- $(\lambda)$ જુનિ.એકા.શ્રી.ની ચેકાઉન્ટની ચકાસણી કરે છે.
- $(\mathrm{u})$ ગણાયેલા એકા.ની માહિતી મુજબ ફોર્મ ભરીને ડે.એ.ઓ સાહેબ તથા એ.ઓ.સાહેબની મંજૂરી માટે ફોર્મને મુખ્ય ઓફિસ મોકલવામાં આવે છે.
- $(\epsilon)$ એ.ઓ.સાહેબની મંજૂરી મળ્યા બાદ ચેરમેન સાહેબની મંજૂરીમાં ફોર્મને મોકલવામાં આવે છે.
- $(\circ)$ ચેરમેન સાહેબની સહી બાદ ફોર્મમાં ચેરમેન ઠરાવ પાડવા માટે મુખ્ય ઓફિસ મોકલવામાં આવે છે.
- $\mathcal{L}$ ઠરાવ પાડેલા ફોર્મની વિગત મુજબ જે તે કર્મચારીની સ.બુકમાં તેનો દાખલો રાખવામાં આવે છે. તેને જુનિ.એકા.શ્રી.ની સહીમાં મુકવામાં આવે છે.
- $(\varsigma)$ બિલ બનાવીને જુનિ.એકા. તથા ડે.એકા. ની સહી કરાવી સ.બુક સાથે (બિલમાં) એ.ઓ.સાહેબની સહી કરાવી ઓડિટમાં મુખ્ય ઓફિસ બિલ પાસ કરવા માટે મોકલવામાં આવે છે.
- $(90)$ પાસ થયેલા બિલનો ચેક રીપોર્ટ બનાવવામાં આવે છે
- $(39)$ ચેક રીપોર્ટમાં એ.ઓ.સાહેબની સહી કરાવવા માટે ચેક રીપોર્ટને મુખ્ય ઓફિસ મોકલવામાં આછે છે.
- $(9,2)$ ત્યારબાદ ચેક લખવામાં આવે છે
- $(93)$ ચેકમાં એ.ઓ.સાહેબની સહી માટે ચેકને મુખ્ય ઓફિસ મોકલવામાં આવે છે.
- $(9x)$ ્ચેકને પેમેન્ટ માટે કેશ વિભાગમાં મોકલી આપવામાં આવે છે.

 $-44-$ 

### કેશ વિભાગ

- $(q)$ રોકડ વાઉચર્સના નિયમિત રીતે ઓર્ડર લખી જાણ કરીને તેના પેમેન્ટ કરવાનું.
- $\left( z\right)$ રોકડ વાઉચર્સના વહેંચણી પત્રકો બનાવવા.
- $(3)$ બેંકમાંથી રોકડનાં ચેકોના નાણાં ભરવા તથા ઉપાડવાના.
- $(\lambda)$ કોર્પો.તરફથી મળતી કેશ ફૂલો ગ્રાન્ટ રૂા.૨,૫૦,૦૦,૦૦૦/- ને ટ્રેઝરીમાંથી લાવીને બેંક ઓફ ઈન્ડીયા ભદ્ર ખાતે, ભરાવવા.
- $(\mathfrak{y})$ પેન્શન ભાગ ૧ થી ૬૨ પેમેન્ટ રોકડમાં કરવું.
- $(\xi)$ માસના અંતે અનપેઈડ વાઉચર્સની, કેરા સાથે મેળવણી કરીને,રજી.નિભાવવું.
- $(\circ)$ પેન્શન જિભાગનું અનપેઈડ રજી. નિભાવવું.
- વધુ સમયથી ઉપડેલ નાણાં અરજદારો લઈ ગયેલ ન હોય તો તેને પી.ઈ.ફંડ ખાતે જમા  $\epsilon$ કરાવવાનું.
- $(c)$ સવારે તથા સાંજે ટ્રેઝરીમાં કેશ બોક્ષ મુકવાની વ્યવસ્થા કરવાની.
- $(q<sub>O</sub>)$ ચલનની તારીખોએ રીસીવીંગ કેશીયરની સાથે બેસવું.
- $(qq)$ પેઈડ વાઉચર્સની મેળવણી કરી, ગોઠવીને વ્યવસ્થિત બંધાવવા.

#### સ્કોલરશીપની કામગીરી

રાજ્ય સરકારના સમાજકલ્યાણ ખાતા તરફથી વિવિધ જાતિનાં વિદ્યાર્થીઓને આપવામાં આવતી શિષ્યવૃતિ બાબતનાં પરિપત્રનાં આધારે મ્યુનિ.સ્કૂલબોર્ડ હસ્તકની ઝોન નં.૧ થી પ માં સમાવિષ્ટ તમામ શાળાઓને પરિપત્ર કરી જાણ કરવામાં આવે છે. શિષ્યવૃતિના દરખાસ્તપત્રકો ઝોન વાઈઝ વહેંચવામાં થાય છે. તૈયાર થયેલ દરખાસ્તપત્રકો દરેક ઝોનની શાળાઓમાંથી આવ્યા બાદ તેનું વર્ગીકરણ કરી જે તે સમાજકલ્યાણ અધિકારીશ્રીની ઓફિસમાં શિ. મંજૂર કરવા માટે મોકલી આપવામાં આવે છે. મંજૂર થયેલ શિ.વૃ.ના બિલો બનાવી ઓડિટ વિભાગ ખાતે મોકલવાના થાય છે. ઓડિટ વિભાગ તરફથી પાસ થયેલ શિ.વૃ.ના બિલોના જે તે ઝોનની શાળાવાઈઝ શાળા હુકમમાં પોસ્ટીંગ કરવામાં આવે છે. પોસ્ટીંગ કર્યા પછીથી તેનાં સરવાળા કરી મેળવણું કરવામાં આવે છે. મેળવણું પુરૂં થયા પછીથી તેને પેમેન્ટ કરવા માટે બેંક યાદી તૈયાર કરી બેંકમાં મોકલવામાં આવે છે.

| ક્રમ                       | પત્રક      | યોજના                          | ધોરણ       | શિષ્યવૃતિ |       | ગણવેશ સહાય |       |
|----------------------------|------------|--------------------------------|------------|-----------|-------|------------|-------|
|                            | નં.        |                                |            | કુમાર     | કન્યા | કુમાર      | કન્યા |
| L                          | ٩.         | અનુ.જાતિ.શિ.વૃ.                | પ થી ૭     | ૧૫૦       | 940   |            |       |
| ર                          | ૧-અ        | અનુ.જાતિ.શિ.વૃ.                | ૧થી ૪      | ૧૫૦       | ૧૫૦   |            |       |
| З                          | ૧-બ        | અનુ.જાતિ.શિ.વૃ.                | $\epsilon$ | 300       | 300   |            |       |
| $\lambda$                  | २          | અનુ.જન.જાતિ.શિ.વૃ.             | પ થી ૭     | ૧૫૦       | ૧૫૦   |            |       |
| પ                          | ર-અ        | અનુ.જન.જાતિ.શિ.વૃ.             | ૧ થી ૪     | ૧૫૦       | ૧૫૦   |            |       |
| $\epsilon$                 | ર-બ        | અનુ.જન.જાતિ.શિ.વૃ.             | $\epsilon$ | 300       | 300   |            |       |
| ৩                          | $\times$   | અનુ.જાતિ.ગણવેશ સહાય            | ૧ થી ૭     |           |       | २००        | २००   |
| $\epsilon$                 | પ          | અનુ.જન.જાતિ.ગણવેશ સહાય         | ૧ થી ૭     |           |       | २००        | २००   |
| $\boldsymbol{\mathcal{C}}$ | ৩          | અનુ.જાતિ. અતિ પછાત જાતિ.શિ.વૃ. | ૧ થી ૭     | 540       | 540   |            |       |
| 90                         | ૭-અ        | અનુ.જાતિ. અતિ પછાત જાતિ.શિ.વૃ. | $\epsilon$ | \$40      | \$40  |            |       |
| ۹q                         | $\epsilon$ | અન્.જન.જાતિ. અતિ પછાત          | ૧ થી ૭     | 540       | 540   |            |       |

સ્કોલરશીપના તૈયાર થતા દરખાસ્તપત્રકનાં પત્રકની વિગત :-

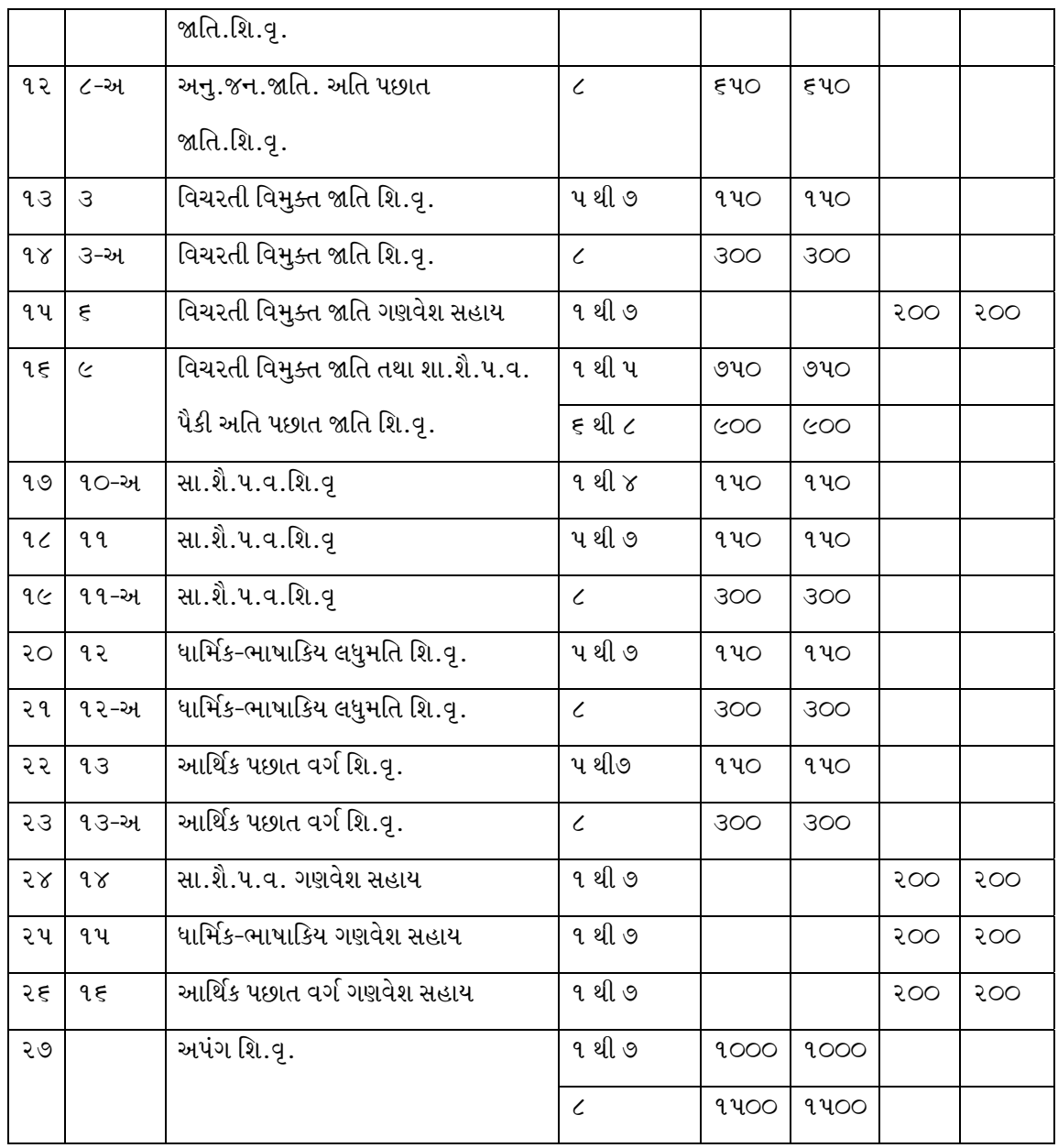

#### નૃતન તાલીમ વિભાગની કામગીરી

- નૂતન તાલીમ વિભાગને સોંપાયેલ નીચે મુજબની કામગીરીનું સંચાલન કરવું.  $(q)$ 
	- સેવાકાલિન તાલીમ  $\bigstar$
	- પ્રશ્રપત્ર રચના  $\star$
	- પ્રકાશન અંગેની કામગીરી  $\star$
	- ★ િવિદ્યાર્થી વિકાસની પ્રવૃતિઓ
	- $\bigstar$  વિજ્ઞાન પ્રયોગશાળા
	- $\bigstar$  શિક્ષક લાયબ્રેરી વ્યવસ્થા
	- $\bigstar$  સંસ્થાની ઉપરોક્ત કામગીરીનું વિગતવાર વર્ણન અને સમયાંતરે વિગતવાર અહેવાલ સ્કુલ બોર્ડ કચેરીને મોકલવામાં આવે છે.

ઈ.સ.૧૯૬૮ માં સ્થપાયેલ નૂતન તાલીમ વિભાગ અમદાવાદ મ્યુનિ.સ્કૂલબોર્ડના સંચાલન અને માર્ગદર્શન હેઠળ મ્યુનિ.શાળાના પ્રાથમિક શિક્ષકોને પ્રશિક્ષણ પુરૂં પાડે છે. શિક્ષક- પ્રશિક્ષણ ક્ષેત્રે આ સંસ્થાની કામગીરી નીચે મુજબ છે.

- (૧) સ્કુલબોર્ડના તમામ ઝોનમાં આવેલી તમામ નવ માધ્યમની શાળાઓના શિક્ષકો, મુખ્ય શિક્ષકો અને શિક્ષણ - નિરિક્ષકો તથા કર્મચારીગણ માટે તાલીમ શિબિરનું આયોજન.
- (૨) નવા અભ્યાસક્રમ, પાઠ્યક્રમ અને બદલાતા પાઠ્યપુસ્તકોના સંદર્ભમાં શિક્ષકોની વિષયસજ્જતા અને પ્રતિબધ્ધતા કેળવવા તાલીમ વર્ગાનું આયોજન.
- (૩) શાળાના મુખ્ય શિક્ષકો માટ વિષય સજ્જતા અને નેતૃત્વ ઉપરાંત વહીવટી, નાણાંકીય, દફતર જાળવણી અને નિભાવ માટે માર્ગદર્શન પુરું પાડવા માટે તાલીમનું આયોજન.
- (૪) વિદ્યાર્થીઓમાં પર્યાવરણની જાળવણી, આહાર-વિહાર, સ્વચ્છતા, વ્યસનમુક્તિ, ટ્રાફિક નિયમોના પાલન જેવી મહત્વની બાબતો અંગે સમજ કેળવાય તે માટે શિક્ષકો-મુખ્યશિષકો માટે સેવાકાલિન તાલીમનું આયોજન.
- (૫) જરૂરિયાત મુજબ શાળાના સુપરવાઈઝર્સ (કેળવણી નિરિક્ષક) તેમજ અન્ય કર્મચારીઓ માટે પણ તાલીમનું આયોજન.

 $(\epsilon)$  અત્રેની નૂતન તાલીમ વિભાગની સંસ્થાના અધ્યાપકો દ્વારા પોતાના વિષય અને જાણકારીને અનુરૂપ સંદર્ભ- સાહિત્ય, તાલીમ મોડ્યુલ અને અધ્યાપન- અધ્યાપન સામગ્રીના નિર્માણની કામગીરી સેવાકાલિન શિક્ષક - પ્રશિક્ષણની કામગીરી ઉપરાંત નૂતન તાલીમ વિભાગ દ્વારા હાથ ધરવામાં આવતી અન્ય પ્રવૃતિ :

#### પ્રશ્નપત્ર રચના :-

- મ્યુનિ.શાળાના બાળકોની ક્ષમતાસિધ્ધિની ચકાસણી માટે સ્કૂલબોર્ડ દ્વારા યોજાતી પરીક્ષામાં  $\star$ નૂતન તાલીમ વિભાગની કામગીરી
- સત્રાંત અને વાર્ષિક પરીક્ષાના પ્રશ્નપત્રોની રચના નૂતન તાલીમ વિભાગ ખાતે કરવામાં આવે  $\bigstar$ છે.
- વિષયના જાણકાર શિક્ષકો નૂન તાલીમ વિભાગ ખાતે અધ્યાપકોના માર્ગદર્શન અને પરામર્શન  $\bigstar$ હેઠળ ગુજરાતીમાં પ્રશ્નપત્રોની રચના કરે છે.
- અન્ય આઠ માધ્યમમાં જરૂરિયાત મુજબ પ્રશ્નપત્ર તૈયાર કરવામાં અથવા ભાષાંતર કરાવવાની  $\bigstar$ કામગીરી કરવામાં આવે છે.
- સંચાલક દ્વારા તમામ પ્રશ્રપત્રોની હસ્તપ્રતની ચકાસણી થયાબાદ તૈયાર થયેલ અંતિમ પ્રશ્રપત્રો  $\bigstar$ છાપકામ માટે બંધ કવરમાં શાસનાધિકારીશ્રીને સુપ્રત કરવામાં આવે છે.
- છાપકામની કામગીરી દરમ્યાન પ્રશ્નપત્રોના પ્રુફની કામગીરી પણ નૂતન તાલીમ વિભાગ ખાતે  $\bigstar$ કરવામાં આવે છે.
- વિદ્યાર્થીઓની સિધ્ધિ કસોટી કે અન્ય સંશોધન ઉપકરણની રચના કરવાની થાય તે કામગીરી  $\star$ નૂતન તાલીમ વિભાગ દ્વારા કરવામાં આવે છે.
- સ્કૂલબોર્ડ દ્વારા યોજાતી મેરિટ સ્કોલરશીપ પરીક્ષાના પ્રશ્નપત્રોની રચના પણ નૂતન તાલીમ  $\bigstar$ વિભાગ દ્વારા કરવામાં આવે છે.

#### પ્રકાશન

સ્કૂલબોર્ડ, અમદાવાદ દ્વારા પ્રકાશિત થતાં જુદા જુદા પ્રકાશનોની હસ્તપત્ર તૈયાર કરવાનુ કાર્ય તથા છાપકામ વખતે તેનું પ્રુફ જોવાની કામગીરી નૂતન તાલીમ વિભાગ દ્વારા કરવામાં આવે છે. હાલ આ પ્રકાશનો નીચે મુજબ છે.

- $\bigstar$  સ્કૂલબોર્ડ વાર્ષિક અહેવાલ
- ★ નગર શિક્ષણ પત્રિકા (ત્રિમાસિક)\_
- ★ ધોરણ પ થી ૭ ની પ્રયોગપોથી

 $-50-$ 

- $\bigstar$  ધોરણ પ થી ૭ ની નક્શાપોથી
- $\star$  સ્વાધ્યાય પુસ્તિકાઓ
- સોવેનિયર કે અન્ય માહિતી  $\star$
- $\bigstar$  તાલીમ મોડ્યુલ્સ
- ★ ધોરણવાર પાઠ્યપુસ્તકનું માસવાર આયોજન

#### શિક્ષક પ્રોત્સાહન અને વિદ્યાર્થી વિકાસની પ્રવૃતિ

સ્કુલબોર્ડ અંદાજપત્રમાં થયેલ જોગવાઈ સ્કુલબોર્ડ કક્ષાએ યોજાતી વિદ્યાર્થી વિકાસની શિક્ષક સજ્જતાની પ્રોત્સાહનની તમામ પ્રવૃતિઓ જે સ્કુલબોર્ડ દ્વારા નૂતન તાલીમ વિભાગને સોંપવામાં આવે તેને સ્કૂલબોર્ડ કક્ષાએ તેનું આયોજન, સંકલન અને માર્ગદર્શન અંગેનું કાર્ય નૂતન તાલીમ વિભાગ દ્વારા કરવામાં આવે છે.

#### વિજ્ઞાન પ્રયોગશાળા

સ્કૂલબોર્ડના શિક્ષકો જાતે આવીને વિજ્ઞાનના પ્રયોગો કરે, માર્ગદર્શન મેળવે અને વિજ્ઞાનના પ્રાયોગિક કાર્ય અંગે સજ્જતા કેળવી શકે તે માટે નૂતન તાલીમ વિભાગ ખાતે એક કેન્દ્રિય પ્રયોગશાળા તૈયાર કરવામાં આવેલ. ભુકંપને કારણે તેમજ આ મકાન જીર્ણ અને જર્જરિત થયેલ હોવાથી નવી વ્યવસ્થા કે રીપેરીંગના અભાવે હાલમાં આ પ્રયોગશાળા બંધ છે.

#### શિક્ષક લાયબ્રેરી

વર્ષ: ૨૦૦૦ માં સકૂલબોર્ડ દ્વારા શરૂ કરવામાં આવેલ શિક્ષક લાયબ્રેરી અને સંશોધન કેન્દ્ર જમાલપુર શા.નં.૪ મકાનમાં પહેલા માળે કાર્યરત છે. નૂતન તાલીમ વિભાગ અંતર્ગત ચલાવવામાં આવતું આ લાયબ્રેરી અને સંશોધનકેન્દ્ર દર માસના બીજા અને ચોથા શનિવારે સવારના ૯ થી બપોરના ૧:૦૦ કલાક સુધી ખુલ્લુ રહે છે. સ્કૂલબોર્ડના શિક્ષકો તથા તમામ કર્મચારીઓ વિનામુલ્યે આ કેન્દ્રની પ્રવૃતિનો લાભ લેવા સભ્ય બની શકે છે.

#### સંચાલકની ભુમિકા

નૂતન તાલીમ વિભાગના સંચાલકશ્રી આ વિભાગની વહીવટી વ્યવસ્થાના ભાગ સ્વરૂપે ફરજ બજાવે છે. તેમજ આ વિભાગને સોંપાયેલ તમામ કામગીરી સારી રીતે પૂર્ણ થાય તે માટે સતત પ્રયત્નશીલ અને ચિંતનશીલ રહે છે. તમામ કામગીરીના આયોજનથી શરૂ કરીને તેના અમલીકરણ સુધી જરૂરી દોરવણી, માર્ગદર્શન અને પ્રત્યક્ષ સહભાગીતા દ્વારા કાર્ય પૂર્ણ કરે છે. નૂતન તાલીમ વિભાગની કામગીરીના ભાગ સ્વરૂપે જરૂરિયાત મુજબ અધ્યાપકોને કામગીરી સોંપવાનું કામ સંચાલકશ્રીનું છે. આમ સ્કુલબોર્ડના તમામ ઝોન અને તમામ માધ્યમની શાળાઓ સંચાલકશ્રીનું કાર્યલેત્ર બને છે.

સ્કૂલબોર્ડની તમામ ઝોન અને તમામ માધ્યમની શાળાઓની જાત મુલાકાત લઈ શૈક્ષણિક દ્રષ્ટિકોણથી સુધારણ માટેનું માર્ગદર્શન પુરૂ પાડવું, અપાયેલ તાલીમનું વર્ગખંડ કક્ષાએ અમલીકરણ તપાસવું અને તાલીમ અંગેની જરૂરિયાતો ચકાસવામાં સંચાલકશ્રીની શાળા- મુલાકાત ખૂબ જ ઉપયોગી બની રહે છે.

#### અધ્યાકોની ભૂમિકા

અલગ - અલગ વિષયો માટે નિયુક્ત થયેલા અધ્યાપકો સંચાલકશ્રીની સૂચનાને ધ્યાનમાં લઈ પોત - પોતાના વિષય અને જાણકારી મુજબ શિક્ષક સજ્જતા અને પ્રતિબધ્ધતા માટે સાહિત્ય નિર્માણ અને તાલીમ અંગેનું કાર્ય કરે છે. નૂતન તાલીમ વિભાગ દ્વારા આયોજીત શૈષણીક માહોલ નિર્માણ પ્રોજેક્ટ અંતર્ગત અધ્યાપકો શાળાની પૂર્ણ દિવસની મુલાકાત લઈ શાળાના મુખ્ય શિક્ષક અને શિક્ષકોને શિક્ષણ સુધારવા માટે જરૂરી માર્ગદર્શન અને પ્રોત્સાહન પુરૂ પાડે છે.

#### નૃતન તાલીમ વિભાગની આંતરીક કાર્યપધ્ધતિ

મ્યુનિ. શાળાઓમાં પ્રાથમિક શિક્ષણની ગુણવત્તાના અનુસંધાને જરૂરિયાતને અનુરૂપ તાલીમ, શૈક્ષણિક પ્રોજેક્ટ, શિક્ષક પ્રોત્સાહન અને વિદ્યાર્થી વિકાસની પ્રવૃતિઓ માટે નૃતન તાલીમ વિભાગના સંચાલકશ્રી દ્વારા શાસનાધિકારીશ્રીને દરખાસ્ત મોકલવામાં આવે છે. દરખાસ્ત મંજૂર થયેથી અને જરૂરી એડવાન્સ નાણાં મળ્યેથી નૂતન તાલીમ વિભાગ દ્વારા અમલીકરણ હાથ ધરવામાં આવે છે. જેમાં સંચાલકશ્રી દ્વારા અધ્યાપકોને વિષય, અનુભવ અને જાણકારી મુજબ કામગીરી સોંપવામાં આવે છે. આયોજન, કાર્યસોંપણી અને શાસનાધિકારીશ્રીને આવશ્યક રીપોર્ટીંગ અંગેની કામગીરી સચાલકશ્રી સંભાળે છે.

# બોમ્બે પ્રાયમરી એજ્યુકેશન રૂલ્સ ૧૯૪૯ મોડીફાય ૧ લી ઓક્ટોબર ૧૯૯૩ મુજબ બોમ્બે પ્રાયમરી એજ્યુકેશન રૂલ્સ ૬૭ માં જણાવ્યા મુજબ સુપરવાઈઝરશ્રીઓની ફરજો

- $(q)$ વહીવટી અધિકારીએ તેમને સોંપવામાં આવેલી બીટની શાળાઓની તપાસણી કરવી
- $(z)$ સુપરવાઈઝર્સ તેમને બીટની શાળાઓના રોજ બરોજના કામની તપાસ કરવાની દ્રષ્ટિએ શાળાઓની મુલાકાત લેવી. વર્ગખંડમાં જઈ શૈક્ષણિક કમ તપાસવું, માર્ગદર્શન આપવું. શિક્ષકની કમગીરીમાં ઉણપ જતાયતો તેમનો જવાબ માંગવો, તાકીદ કરવી વગેરે
- $\left( 3\right)$ શાળાઓની પરીક્ષાઓની વ્યવસ્થા કરવી. પરીક્ષા સંબંધી થયેલ પરિપત્ર મુજબ અમલ કરાવવો આવેલ પરિણામ વિશ્લેષણ કરવં.
- $(\lambda)$ વહીવટી અધિકારી અથવા મદદનીશ વહીવટી અધિકારી તેમને સોંપે તેવી શાળાઓ સંબંધી તપાસ કરવી તથા તપાસનો રીપોર્ટ આપવો..
- શિક્ષણ વિષયક સમસ્યાઓ ઉપર ચર્ચા કરવી અથવા વર્ગખંડમાં થતાં શૈક્ષણિક કાર્યમાં  $(y)$ સુધારણા કરવાની દ્રષ્ટિએ શિક્ષણ વિષયક પરિપત્રો કરવામાં આવે તાલીમ વર્ગ ( રીફ્રેશર કોસી ની વ્યવસ્થા કરવી..
- $(\epsilon)$ વહીવટી અધિકારી અથવા મદદનીશ વહીવટી અધિકારીના મત પ્રમાણે જેમાં બાળકોના નામોની નોંધણી તથા હાજરી અસંતોષકારક માસુમ પડે તે વિસ્તારમાં શિક્ષકો દ્વારા સર્વે કરાવી વધુ નામાંકન, સ્થાયિકરણ કરાવવા આચાર્યોને કામે લગાડવા આયોજન કરવું.
- $(\mathcal{O})$ ઈજનેર ખાતાનો સંપૂક સાધી શાળાની ઈમારતોને રંગરોગાન મરામત અને રીપેર કરાવવા કાર્યવાહી કરવા સમયસર રીપોર્ટ કરી કાર્યવાહી કરવી.
- શાળાઓમાં ડી.ઈ.ઓ કચેરી દ્વારા થતા ઈસ્પેકશન માટે શાળાઓને તૈયાર કરવી.  $(\zeta)$ ઈસ્પેકશનમાં થયેલ સુચનો ઉપર અમલ કરાવવા કાર્યવાહી કરવી.
- $(c)$ વિદ્યમાન ઈમારતમાં વધારો કરવા, ફેરફાર કરવા અથવા સુધારો કરવાની જરૂરિયાત જણાય તો વહીવટી અધિકારીને વિગતવાર રીપોર્ટ કરવો..

 $-54-$ 

- વિદ્યમાન ઈમારતમાં વધારો કરવા, ફેરફાર કરવા અથવા સુધારો કરવા અથવા નવી ઈમારતો  $(90)$ બાંધવાના સંબંધી નક્શા (પ્લાન) અને અંદાજો તૈયાર કરાવવા આ અંગે ઈજનેર ખાતાની મદદ લેવી.
- શાળાની ઈમારતો અથવા રમતગમતના મેદાનો માટે કોર્પો. ખાતેથી જગાની માહિતી મેળવી.  $(qq)$ સ્કુલ હેતુ માટે કોર્પો. ખાતેથી ફાળવી આપેલ પ્લોટની સંપૂર્ણ માહિતી મેળવી વહીવટી અધિકારી સમક્ષ રીપોર્ટ કરવો. વાટાધાટો ચલાવવા મદદરૂપ થવું.
- નવી ઈમારતો ઉભી કરવા માટે અથવા વિદ્યમાન ઈમારતમાં વધારો કરવા અથવા ફેરફાર  $(93)$ કરવા માટે ટેન્ડરને લગતા રીપોર્ટ્સ તૈયાર કરવા.
- $(93)$ શાળાની નવી ઈમારતોના બાંધકામમાં બાંધકામ સમિતિને સામાન્ય રીતે સલાહ આપવામાં થતા ઈમારત બાંધવાના કામોની દેખરેખ રાખવામાં મદદ કરવી.
- $(98)$ બીટની શાળાઓમાં શિક્ષણનું ધોરણ ઉંચુ લાવવા શિક્ષણના નૂતન તાલીમ અભિગમથી શિક્ષકોને વાકેફ કરવા વિદ્યાર્થીઓને ગુણવત્તાવાળું શિક્ષણ મળે તે માટે શિક્ષકોને અવાર નવાર તાલીમ આપવી.
- સરકારશ્રીની યોજના મુજબ વિદ્યાર્થીઓને મળતા લાભો તેમના સુધી પહોંચે તેની વ્યવસ્થા (૧૫) કરવી અને હિસાબો રાખવા. દા.ત. સ્કોલરશીપ વિતરણ, ગણવેશ વિતરણ, પાઠ્યપુસ્તકોનું વિતરણ વગેરે.
- બજેટ હેડ મુજબ વર્ષ દરમ્યાન કરવાની સહ અભ્યાસક પ્રવૃતિઓનું આયોજન કરવું.  $(9 \epsilon)$ દા.ત. વકતત્વ સ્પર્ધાઓ, નિબંધ સ્પર્ધાઓ, ચિત્ર સ્પર્ધાઓ, સુલેખન સ્પર્ધાઓ, મેરીટ સ્કોલરશીપ કૌશલ્ય વિકાસ કાર્યક્રમો :- મેંદી હરીફાઈ, રંગોળી હરીફાઈ, કેશ ગુંફન હરીફાઈ, નાટ્ય પ્રવૃતિ, મોનો એક્ટીંગ, વેશભુષા હરીફાઈ, ગરબા હરીફાઈ, નૃત્ય નાટિકા વગેરે. નોંધઃ-શાળા સંચાલન અને વહીવટી બાબતો અંગે શાળા મુલાકાત વખતે તપાસણી કરવી. શિસ્ત, સમયપાલન, નિયમિતતા અંગેના નિયમોનું સ્ટાફને પાલન કરાવવું જ્યા ઉણપ દેખાય ત્યાં સ્ટાફના કર્મચારીઓના જવાબો માંગવા ઓ વહીવટી અધિકારી

 $-55-$ 

#### એસ્ટાબ્લીશમેન્ટ વિભાગની કામગીરી

- $(q)$ તાબા હેઠળના તમામ કર્મચારીઓની સત્તાઓ અને કરજો
- સરકારશ્રી તરફથી શિક્ષક મહેકમ શિક્ષકો વિદ્યાસહાયકો માટે આવેલ આદેશોનું પાલન  $\bigstar$ કરવુ તેમજ સરકારશ્રી તરફથી માંગેલ માહિતી પુરી પાડવી.
- સરકારશ્રીના આદેશ મુજબ શિક્ષકોની અરસપરસ તેમજ એકતરફી જીલ્લા ફેરબદલીનું  $\bigstar$ આયોજન કરી નિમણુંકની પ્રક્રિયા કરવી તેમજ તેના રજીસ્ટર નિભાવવા.
- સરકારશ્રીના આદેશ મુજબ શિક્ષકો માટ વધધટ અને માંગણીની બદલી અંગે બદલી મેળાનું  $\bigstar$ આયોજન કરી શિક્ષકોની બદલી કરવી.
- સત્રાંતે નિવૃત થતાં શિક્ષકો માટે પુનઃ નિયુક્તની પ્રક્રિયા કરી શિક્ષકોને સત્રનો લાભ  $\star$ આપવાની કામગીરી કરવી.
- શાળાઓમાં ખાલી પડતી આચાર્યની જગાઓ ઉપર આચાર્ય સિનિયોરીટીની પસંદગી યાદી  $\bigstar$ બનાવવી તેમજ ખાલી જગાઓ ઉપર બઢતી આપવાની કામગીરી કરવી..
- શૈક્ષણિક બિન શૈક્ષણિક ( ઓફિસ સ્ટાફ, પગી તથા પા.પા.) વગેરેનું તથા વિદ્યાસહાયકોનું  $\star$ રોસ્ટર રજીસ્ટર નિભાવવું.
- નોનટીચંગ સટાક સિલેકશન કમિટીમાં બિન શૈક્ષણિક સ્ટાકમાં ઓકિસ સ્ટાકને લગતાં તથા  $\bigstar$ પગી, પા.પા. ને લગતાં તમામ કામો ઉપર ચર્ચા વિચારણા કરવા સારૂ કામો તૈયાર કરીને કમિટી સમક્ષ મુકવા- તેમના એજન્ડા - કાર્યવાહી તૈયાર કરવી તથા આશ્રિતોની પસંદગી યાદી નોન ટીચીંગ સ્ટાફ સિલેકશન કમિટી દ્વારા કરાવી તેમની નિમણૂંકની કાર્યવાહી કરવી.
- સ્ટાફ સિલેકશન કમિટીમાં શૈક્ષણિક સ્ટાફની નિમણૂંકો, શિક્ષકો વિદ્યાસહાયક વગેરેની  $\bigstar$ પ્રક્રિયાને મંજૂરી માટે તબક્કાવાર સ્ટાફ સિલેકશન કમિટીમાં મંજૂરી મેળવી એજન્ડા- કાર્યવાહી દ્વારા કામોનું અમલીકરણ કરવું.
- અવસાન પામનાર કર્મચારીઓના આશ્રિતોને રહેમરાહે નોકરી આપવા અંગેની કામગીરી  $\bigstar$ કરવી

#### કામગીરી માટે નિર્ણય લેવાની પ્રક્રિયામાં અનુસરવાની કાર્યરીતિ :- $(\mathfrak{z})$

- એસ્ટાબ્લિશમેટ વિભાગની કરવાની થતી તમામ પ્રકારની કામગીરી માટે કામગીરી કરવાનો  $\bigstar$ મુસદો તૈયાર કરીને એ.ઓ.સાહેબશ્રીની મંજૂરી મળ્યા પછી તેમજ કેટલીક કામગીરીમં ચેરમેનશ્રીની મંજૂરી મળ્યા પછી તાબા હેઠળના કર્મચારીઓ પાસે એ.ઓ.ઠરાવ તેમજ ટી.એસ.એફ ઠરાવો કર્યાબાદ કામગીરી પૂર્ણ કરવાની હોય છે.
- સરકારશ્રી સાથેના પત્રવ્યવહારો કરવા માટે પણ વહીવટી અધિકારીશ્રીની મંજુરી મળ્યા પછી  $\bigstar$ જે તે વિભાગને લગતી માહિતીની કામગીરી અત્રેના વિભાગમાંથી કરવામાં આવે છે.
- ઉપયોગમાં લેવાતા નિયમો, સુચનો, નિયમસંગ્રહ અને રેકર્ડ :- $(3)$

એસ્ટાબ્લિશમેન્ટ વિભાગની કામગીરી માટે સરકારમાંથી પરિપત્ર દ્વારા કરવામાં આવેલા નિયમોને અને સૂચનાઓનો ચુસ્તપણે અમલ કરવામાં આવે છે. પરિપત્રોની ફાઈલ, નિયમ સંગ્રહ માટે બીસીએસઆર / જીસીએસઆર / પ્રાયમરી એજ્યુકેશન રૂલ્સ, એક્ટ વિગેરેના પુસ્તકો દ્વારા માહિતી મેળવીને કામગીરી કરવામાં આવે છે. તથા મા.એ.ઓ.સાહેબની સુચના મુજબ દરેક પ્રકારની કામગીરી કરવામાં આવે છે.

 $(\lambda)$ નિયંત્રણ હેઠળ હોય તેવા દસ્તાવેજો, રજીસ્ટરો વગેરેની માહિતી :-

એસ્ટાબ્લિશમેન્ટ એ.ઓ.ઠરાવ બુક તથા ઠરાવની ફાઈલો, બદલી અંગેની ઠરાવ બુકો તથા ઠરાવની ફાઈલો, નોન ટીચીંગ સ્ટાફ કમિટીની એજન્ડા ફાઈલ, પ્રોસીડીંગ બુકો, સભ્યશ્રીઓની ફાઈલો,સ્ટાફ સિલેકશન કમિટીના એજન્ડા, પ્રોસીડીંગ બુકો, રોસ્ટર રજીસ્ટર, જિલ્લા એકતરફી, અરસપરસ બદલીનાં રજીસ્ટર, વિદ્યાસહાયકોના બદલી તથા નિમણુંકના એ.ઓ.ઠરાવની ફાઈલો, આંતરિક બદલી કેમ્પ ફાઈલ, માંગણી તથા વધધટની કાર્યવાહીની તુમારની ફાઈલો.